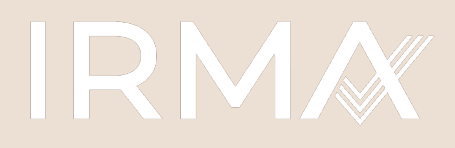

**Initiative for Responsible Mining Assurance** 

RESPONSIBLEMINING.NET

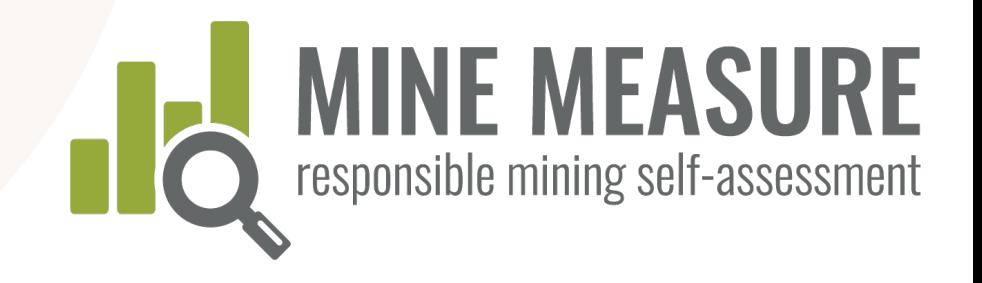

# Instruction Manual

## MINE MEASURE:

responsible mining self-assessment and audit preparation tool

June 2023

## Contents

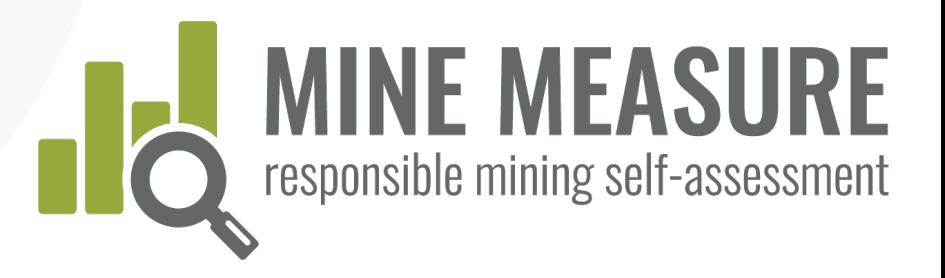

### IRMA system overview

- IRMA fundamentals
- Independent, 3rd-party verification
- Why use the Mine Measure tool?

## Getting started

- Setting up a mine site account
- Create a selfassessment
- Manage access to account (add users)
- Complete a mine site profile

### Using the Tool

- Log in and start
- View summary page
- Rate your performance
- Add rationale
- Add evidence
- Send feedback to IRMA
- Share results with auditors

### Data summaries and reports

- View a fully summary of results
- View critical requirements
- Download summary
- View evidence
- Download evidence

MINE MEASURE MANUAL

 $M \to A S \cup R \in$ 

 $\frac{11}{2}$ 

# IRMA Fundamentals

## IRMA is a voluntary assessment system **for large-scale mines**

### 1. The IRMA Standard for Responsible Mining

- Best practice requirements on 26 topics – a comprehensive and rigorous mining standard
- Standard was developed through a robust multistakeholder process

### 2. A third-party, independent assurance system

— Auditors external to the mining company evaluate whether a mine is meeting the IRMA requirements

RESPONSIBLEMINING.NET

— The audits include site visits and input from rights holders, mine workers and stakeholders

IRMA FUNDAMENTALS

 $\begin{array}{c} \mathbb{R} \, \mathbb{N} \, \mathbb{A} \end{array}$ 

FUNDAMENTALS

Responsibility **•** Labor rights § Worker health and

Social

- safety • Community health and safety
- § Conflict-affected and high-risk areas
- Security arrangements
- § Cultural heritage protection
- § Artisinal and smallscale mining (ASM)

### Environmental Responsibility

- § Water management
- § Waste (tailings) management
- Air quality
- § Greenhouse gas emissions
- § Noise management
- **•** Biodiversity, ecosystem services and protected areas
- § Cyanide management
- Mercury management

## IRMA Standard for Responsible Mining

Comprehensive coverage of mining issues – 26 chapters grouped under four principles

### **Business Integrity**

- § Legal compliance
- § Stakeholder engagement
- § Human rights due diligence
- § Stakeholder complaints mechanism
- § Revenue and payments transparency / anti-corruption
- Planning for Positive Legacies
- Env. and social impact assessment and management
- § Free, Prior and Informed **Consent**
- § Community Support and Benefits
- § Resettlement
- Emergency Preparedness and Response
- Planning and financing reclamation and closure

## IRMA's Multi-Stakeholder Board

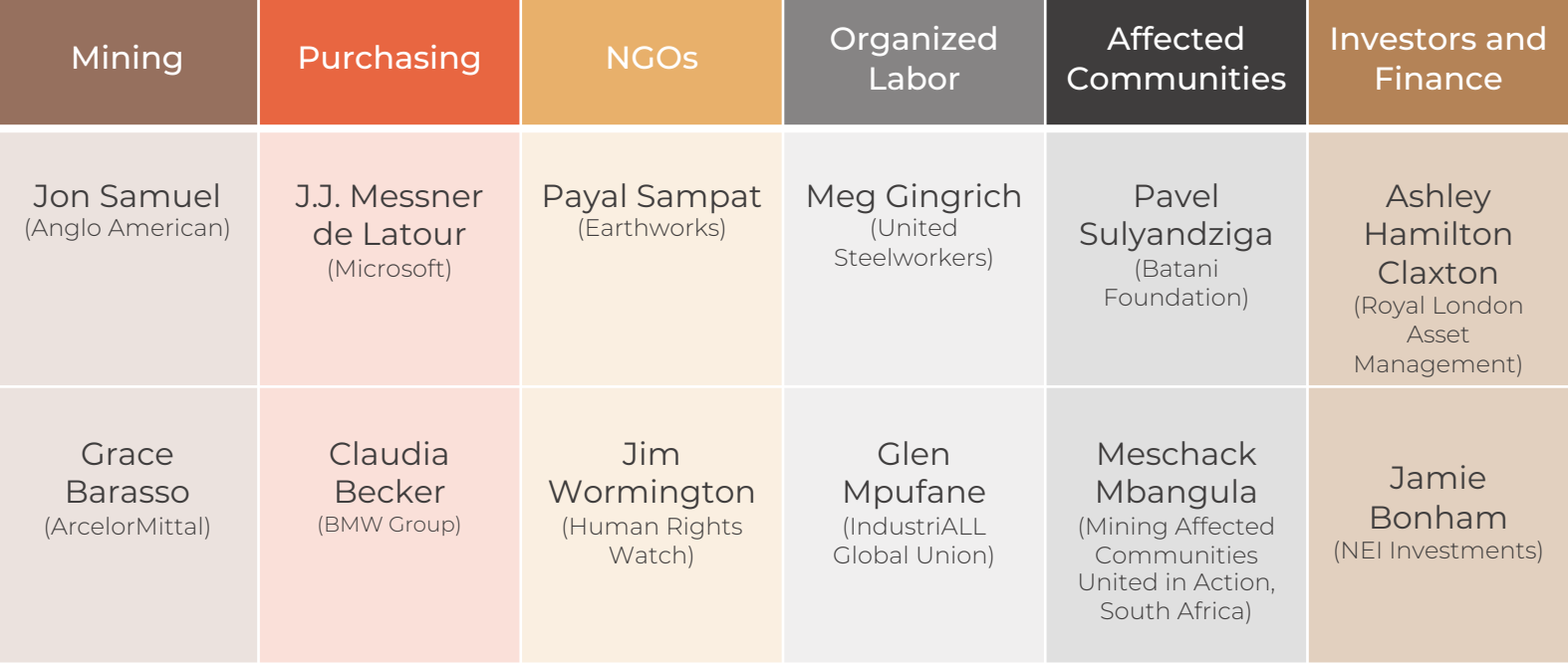

IRMA is the only organization that hosts a mining standard and assessment system that is led by a multisector Board using an equal governance model (i.e., each sector has the same voting rights).

## System Fundamentals

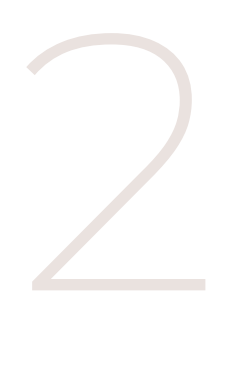

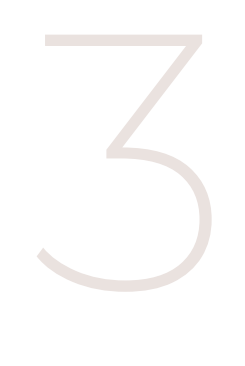

### For industrialscale mines

1

Mines anywhere on the planet can participate,

### Applies to all mined materials

Except uranium, thermal coal, oil sands, oil and gas.

Can, however, be used for extracted brines like lithium.

Assessment at the mine site level

Companies aren't certified. Mines of any performance can participate and show improvement over time.

IRMA FUNDAMENTALS

 $\begin{array}{c} \mathbb{R} \\ \mathbb{R} \end{array}$ 

## IRMA Achievement Levels

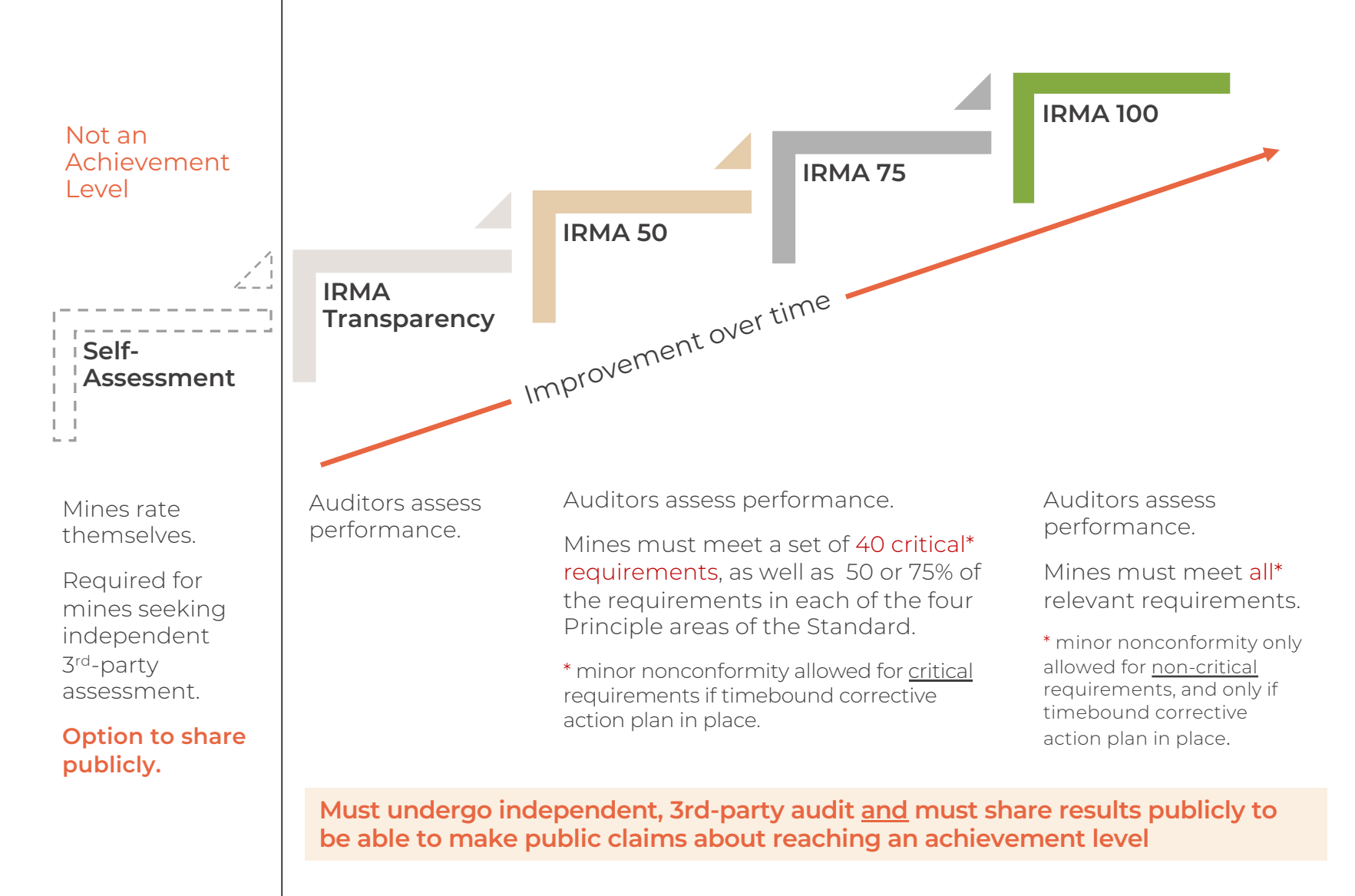

## Independent, 3rd-party Verification

### Audits are in two stages:

- Stage 1 is a desk review by auditors of a mine's selfassessment results and uploaded evidence, with additional discussions with auditors as necessary
- Stage 2 is an on-site visit of facilities, meetings with site management, and interviews with workers and stakeholders

### Audit Cycle:

- Mines undergo surveillance audits (a much reduced scope) 12 - 18 months after initial audit reports are published
- Mines are re-audited every 3 years to maintain certification or other achievement level (or increase achievement level if scores improve sufficiently)

IRMA FUNDAMENTALS

 $\mathbb R$   $\mathbb M$   $\mathbb A$ 

## Independent, 3rd-party Verification

### Audit results reviewed prior to achievement decision:

- Mines review draft audit results and can point out errors of fact
- Mines may choose to take up to 12 months to implement corrective actions and have them verified before audit results are finalized and released publicly
- IRMA Director of Standards and Assurance reviews draft audit report as part of IRMA's audit firm oversight function

### Summary of audit results made public:

- Information on mine site context, audit process, mine site scores, achievement level, and auditor ratings and comments for each requirement are included
- Mines have opportunity to request redaction of confidential or legally sensitive information from auditor comments
- Report is published on IRMA website

IRMA FUNDAMENTALS

 $\frac{1}{\alpha}$ 

## Independent, 3rd-party Verification

### Assessment Phases

availability of key mine site staff to fill in and upload necessary information.

Self-Assessment 3rd-Party Assessment Achievement Level

Completing the pre-audit selfassessment could take a few weeks to several months depending on the number of relevant chapters, and the Audit planning and completion of Stages 1 and 2 of the independent, 3rdparty assessment could take as little  $as 3 - 4 months$ 

More time may be taken if the mine wants to try to close some gaps between Stages 1 and 2.

Decision

After Stage 2 it will take about 3 months for Certification Body to issue the draft audit report.

Companies have the opportunity to review findings for factual errors.

This takes place between 12 and 18 months after the initial audit.

Surveillance Audit Reassessment Audit

This takes place within 36 months (3 years) of the initial audit.

IRMA FUNDAMENTALS

 $\mathbb R$   $\mathbb M$   $\mathbb A$ 

## Why use the Mine Measure Tool?

1

### Gap analysis

Tool allows a mine to quickly gauge current performance against the IRMA Standard to identify areas that may require work before moving on to independent auditing.

### Audit Preparation

2

Self -assessment is a required first step in independent audit .

Mines use tool to compile evidence and provide rationale for performance ratings, and share the information with auditors as part of the desk review process.

The preparation helps to reduce audit length and cost.

### Option to share results

3

Self -assessment results can be confidential, can be shared with select others (mines can invite third -parties such as purchasers or investors to review their on -line self assessment results) or can be made public.

IRMA FUNDAMENTALS

 $\begin{array}{c} \mathbb{A} \\ \mathbb{B} \end{array}$ 

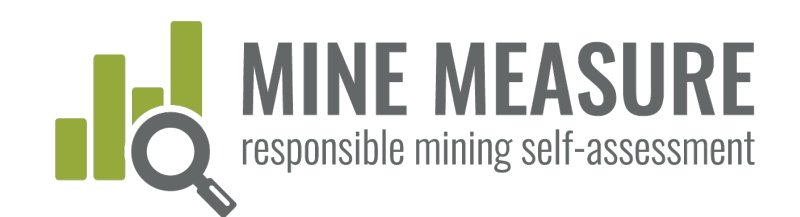

## 1. Set up a mine site account

## Request an account from IRMA: self-assess@responsiblemining.net

- § Provide mine site information
- § Arrange fee payment (if necessary)
- § Provide IRMA with contact information (name, email address) for the person(s) in charge of the self-assessment account (Account Owner)
- § Account owner receives an email with account information, and are asked to set up a password to enable them start accessing the tool
- § Account owner creates the self-assessment account (see p. 14) and can add permissions for others to access the (see p. 16)

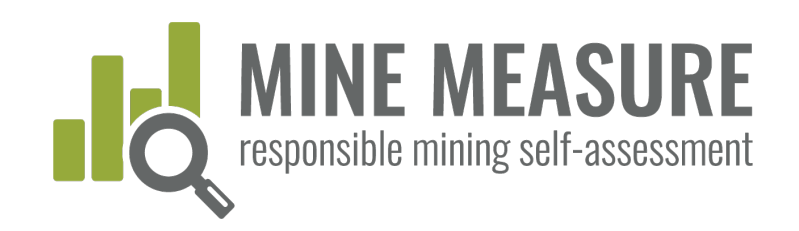

## 2. Create a self-assessment account

## Go to: tools.responsiblemining.net/self-assess/start

• Select your account

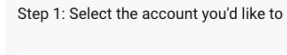

**Select the account** 

YOUR ACCOUNT - 1 credit

• Read the Data Privacy and Communications and Claims Policies and acknowledge that you agree to terms and conditions

#### STEP 2: START THE SELF-ASSESSMENT PROCESS

You must agree to the Data Privacy Policy and the Communications and Claims Policy terms and conditions to proceed (see relevant sections below)

agree to terms and conditions

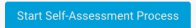

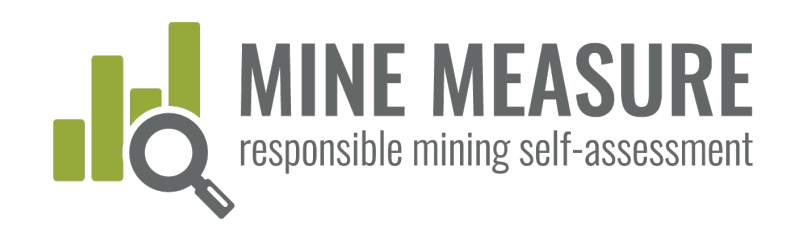

## 2. Create a self-assessment account

### Data Privacy and Communications and Claims Policies

- IRMA won't share any mine's self-assessment information with 3rd-parties, but may use aggregated data and user feedback to inform changes to the IRMA Standard. (Read the Data Privacy Policy)
- § Self-assessment users agree to not "over-claim" performance based on self-assessment (Read the Communications and Claims Policy)

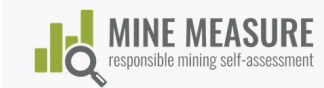

DASHBOARD **LOG OUT** 

#### Welcome to MINE MEASURE, the responsible mining selfassessment tool.

Step 1: Select the account you'd like to use

Select the accoun

```
HOW TO GET STARTED
HOW TO USE THE MINE MEASURE TOOL
DATA PRIVACY POLICY
COMMUNICATION AND CLAIMS POLICY
FREQUENTLY ASKED QUESTIONS
MINE MEASURE INSTRUCTIONS
```
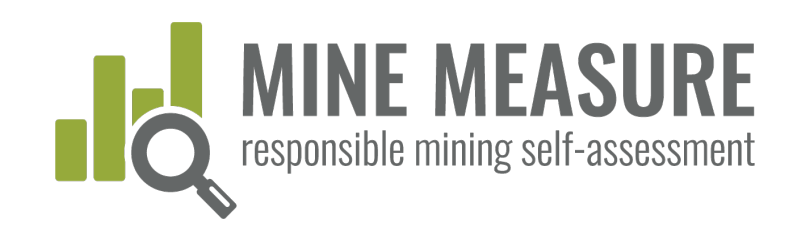

## 3. Manage access to a self-assessment

### Types of Access

- § Owner: Can access all account information (mine site profiles, selfassessments), add new users and change information
- Editor: Can add to and change information in self-assessments and mine profiles that they have permission to edit, can add other users
- Viewer: Can only view information, not change or download it
- § Auditor: Can view and download information, not change it
- § Permissions/type of access can be changed at any time
- There is no limit to the number of people who may contribute to a selfassessment

GETTING STARTED

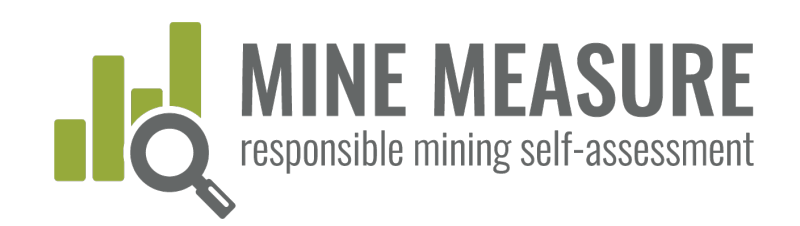

## 3. Manage access to a self-assessment

From your dashboard you can add new editors, viewers or auditors

- **Manage Profile Access:** add names of those who can edit, audit or view the profile for the mine that will undergo self-assessment
- § Manage Self-Assessment Access: add names of those who can edit, audit or view the self-assessment

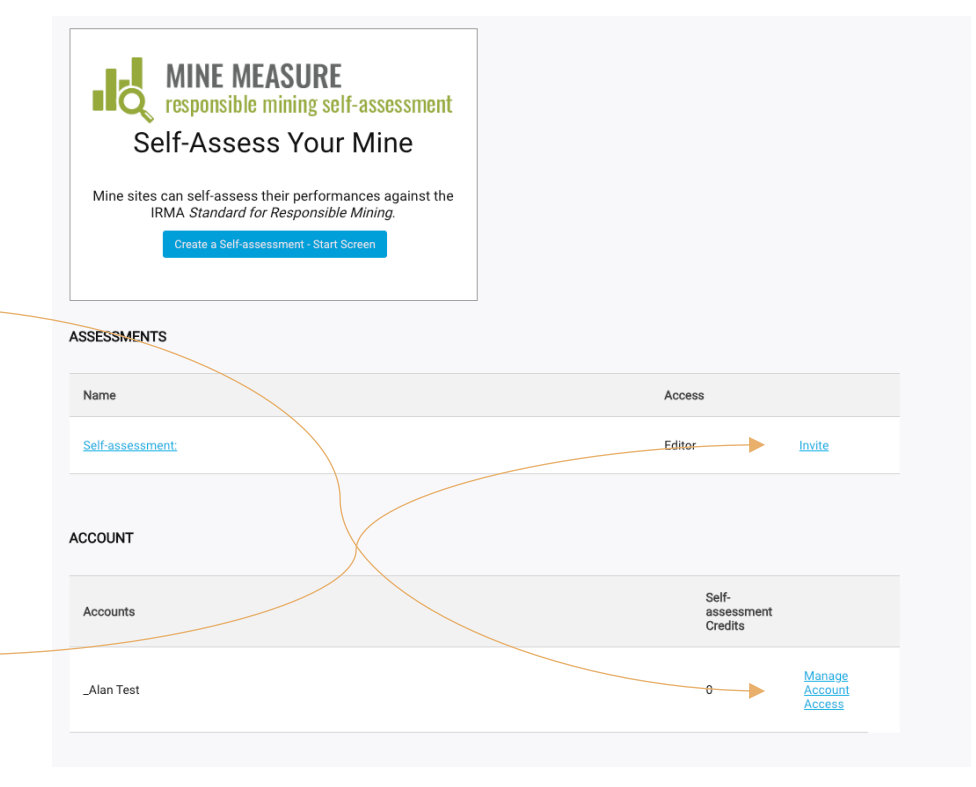

GETTING STARTED

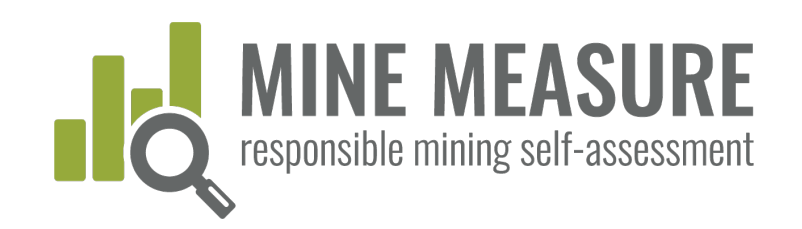

3. Manage access to a self-assessment

From your dashboard you can add new editors, viewers or auditors.

**DASHBOARD LOG OUT** § Add new user's email address Assessment § Click "Add User" This company is missing, deleted, or you do not have access to it. **Share Assessment With Others** Type in an email address.. § Select level of access from dropdown list **Add** Llee **Ilsers To Invite** § Click "Invite Collaborators" • testuser@test.com auditors viewers Collaborators will receive an email with instructions to create a password, and after doing so **Contributor Name** Fmail Access will be able to access the account

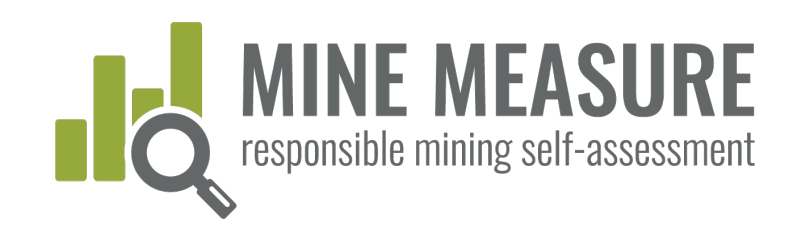

## 3. Manage access to a self-assessment

### Note on adding auditors

§ Make sure to give them access to the Self-Assessment.

They will need access to all information to do do their assessment.

GETTING STARTED

**CETTING** 

STARTED

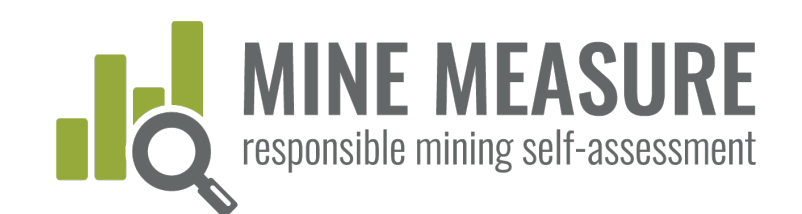

## Begin self-assessing

## Go to: tools.responsiblemining.net/

- Log in to your account (your log in ID is your email address)
- § If you failed to set up a password when you were first added to the account, go to: https://tools.responsiblemining.net/account/reset

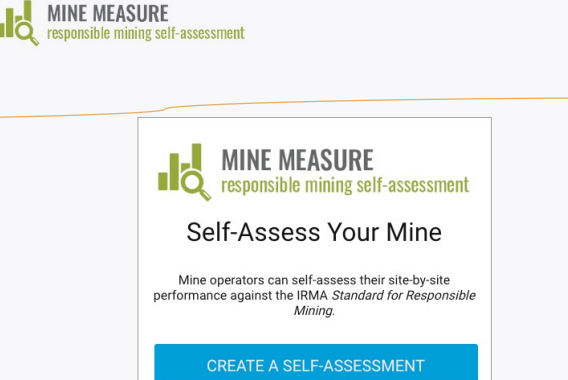

**LOG IN** 

USING THE TOOL

 $\frac{1}{2}$ 

 $_{\circ}^{\circ}$ 

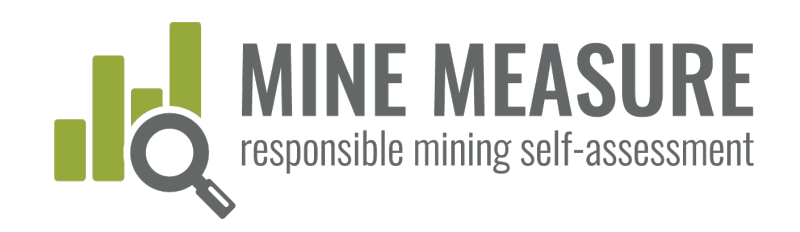

## Begin self-assessing

## You will be taken to a page dedicated to the mine's selfassessment

- The summary page lists all 26 chapters of the IRMA Standard
- Mines can start with any chapter
- Multiple people can work at the same time

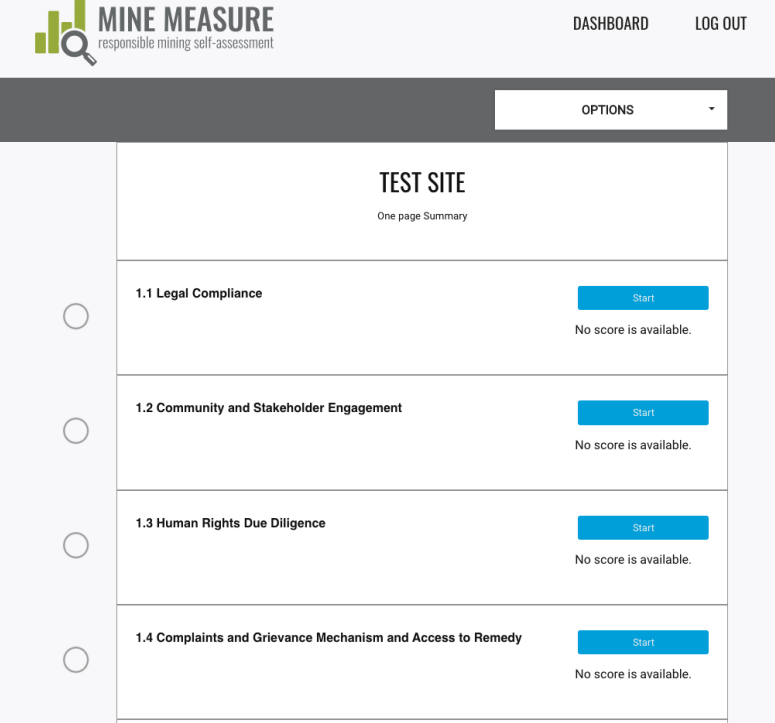

USING THE TOOL

 $\frac{1}{2}$ 

 $\frac{\Box}{\Box}$ 

100L

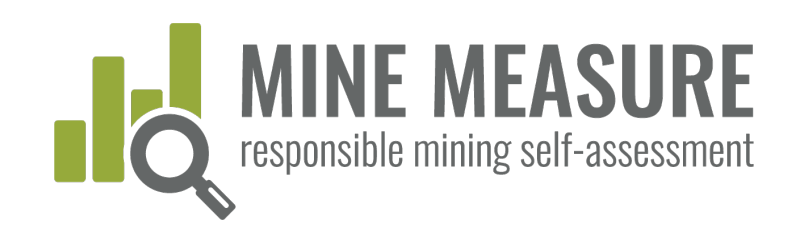

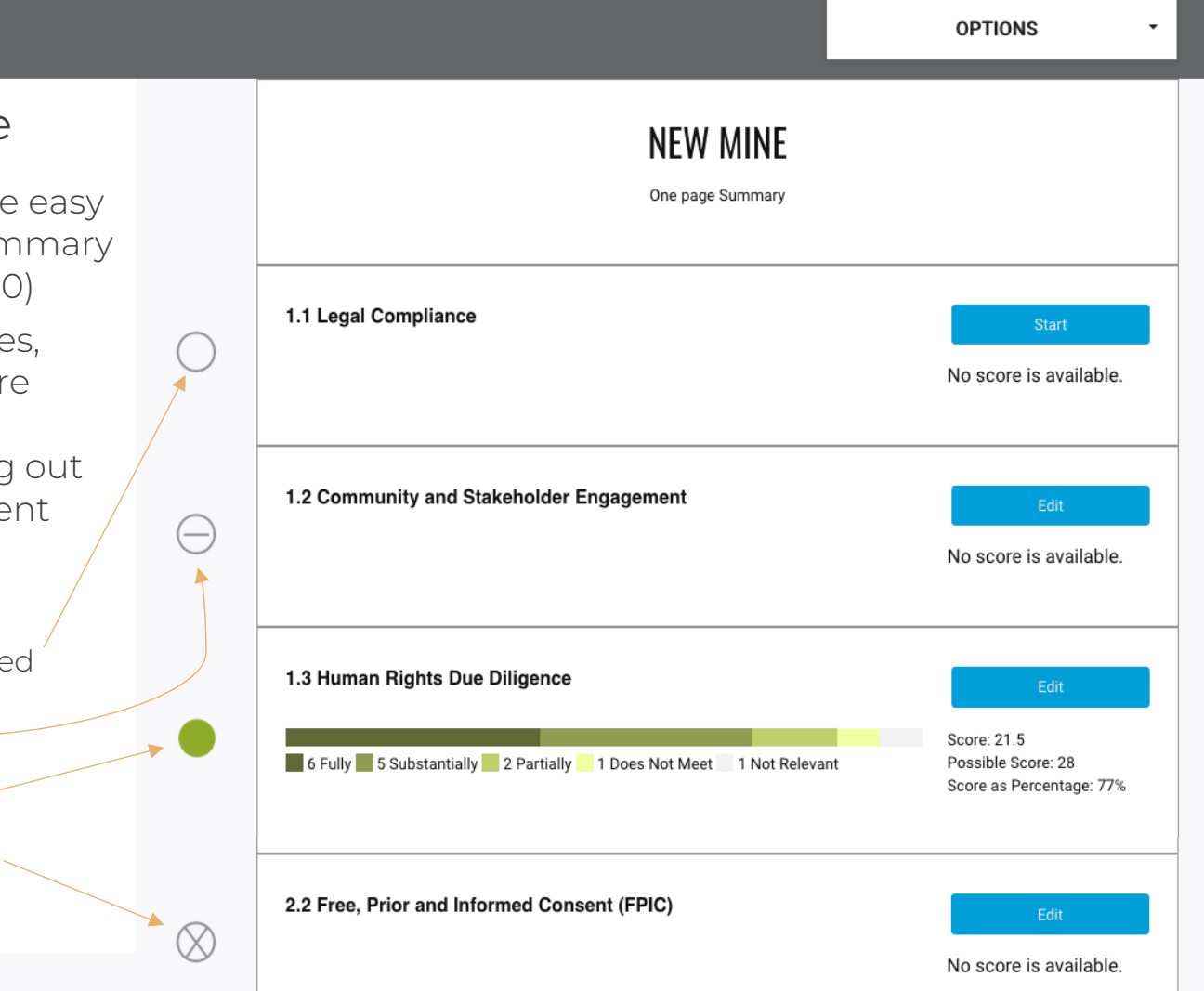

### Summary Page

- **•** Users always have easy access to this summary page (see page 30)
- § Page shows scores, when chapters are completed, and progress on filling out the self -assessment

### **Legend**

- Chapter not completed
- Chapter skipped
- Chapter completed
- Chapter not relevant

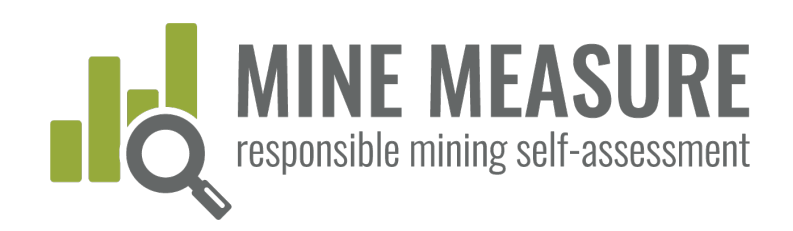

This Chapter has not been completed.

#### Skip this chapter

## **Chapter** pages include:

- § Link to Summary Page
- § Identification of critical requirements
- § Ability to click on other chapter titles to jump directly to them
- § Icons to identify the status of each chapter (completed, not relevant, etc.)

#### **View Self-Assessment** Summary

#### **Self-Assessment Progress**

- 1.1-Legal Compliance
- 1.2-Community and Stakeholder Engagement
- 0 1.3-Human Rights Due Diligence
- 0 1.4-Complaints and Grievance Mechanism and Access to Remedy
- 0 1.5-Revenue and Payments Transparency
- 2.1 Environmental and Social Impact Assessment and Management
- 2.2-Free, Prior and Informed Consent (FPIC)
- 2.3-Obtaining Community Support and **Delivering Benefits**
- 2.4-Resettlement
- 2.5-Emergency Preparedness and Response
- 2.6-Planning and Financing Reclamation and Closure
- 3.1-Fair Labor and Terms of Work Requirements

### 1.2 Community and Stakeholder Engagement

This chapter has 1 critical requirement.

#### 1.2.1. Planning and Designing Stakeholder Engagement **Processes**

 $1.2.1.1.$ 

The operating company shall undertake identification and analysis of the range of groups and individuals, including community members, rights holders and others (hereafter referred to collectively as "stakeholders") who may be affected by or interested in the company's mining-related activities.

#### Notes on this requirement

#### **Fully Meets**

The operating company identifies and analyses stakeholders who may be affected by or interested in the company's mining-related activities; and

The operating company has stakeholder analysis reports or equivalent; and Designated personnel are aware of the outcomes of the stakeholder analysis process.

**Substantially Meets** 

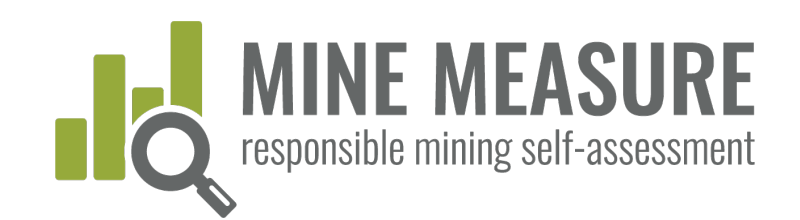

### Mark some chapters as not relevant:

- § Users have the option to mark some but not all chapters as not relevant.
- § Users can also skip chapters and come back to them later

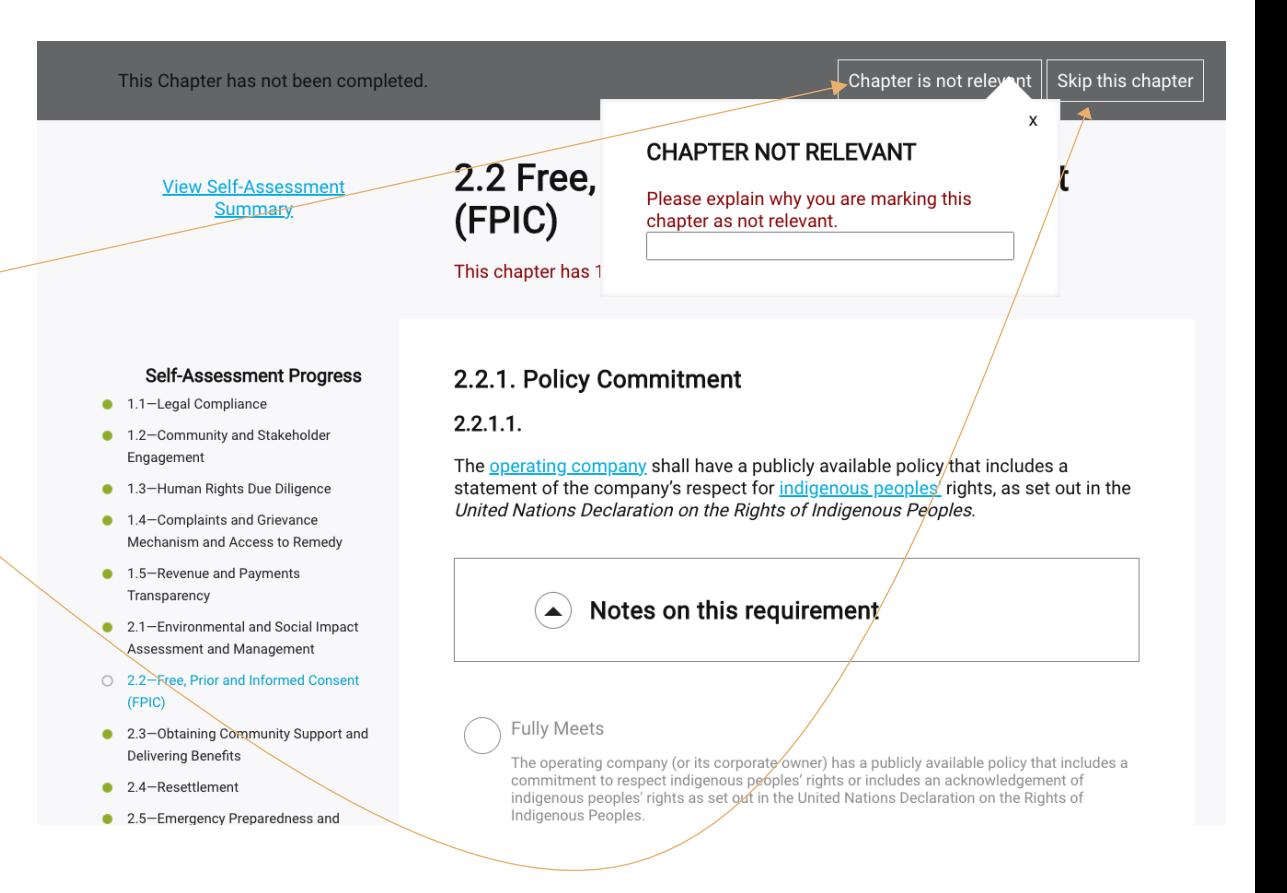

26

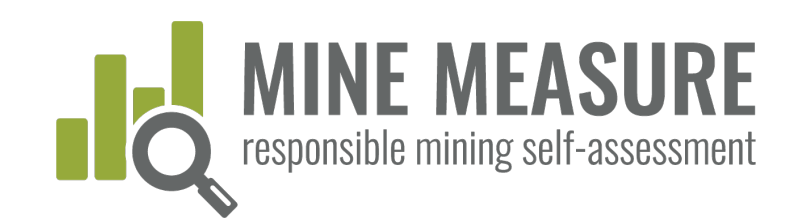

### Mark chapters as not relevant:

§ You must provide a rationale for why the chapter is not applicable at your mine site.

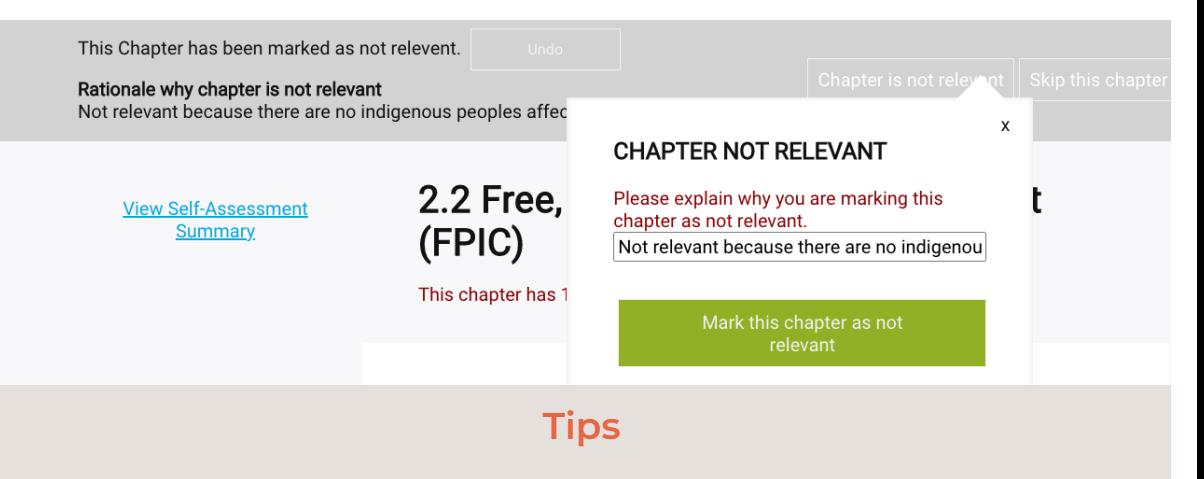

• If you have determined a chapter or requirement is not relevant, provide a clear explanation, including a mine life cycle perspective. For instance, if you claim that resettlement isn't relevant, you might say:

*We believe this section is not relevant for the following reasons: we have not conducted any resettlement as a result of our operations since 2006, and we have resettlement included in our management of change process for considering mine expansions. Evidence of this review criteria is attached (see pages 120-122 of the report Management of Change 2019.docx).*

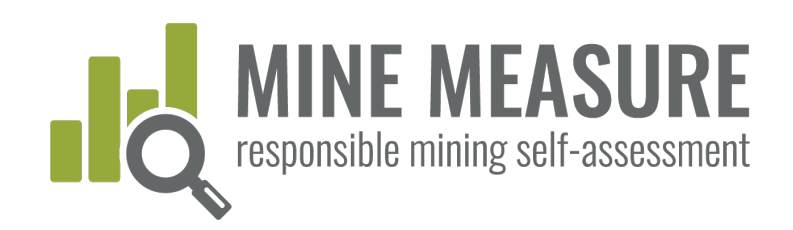

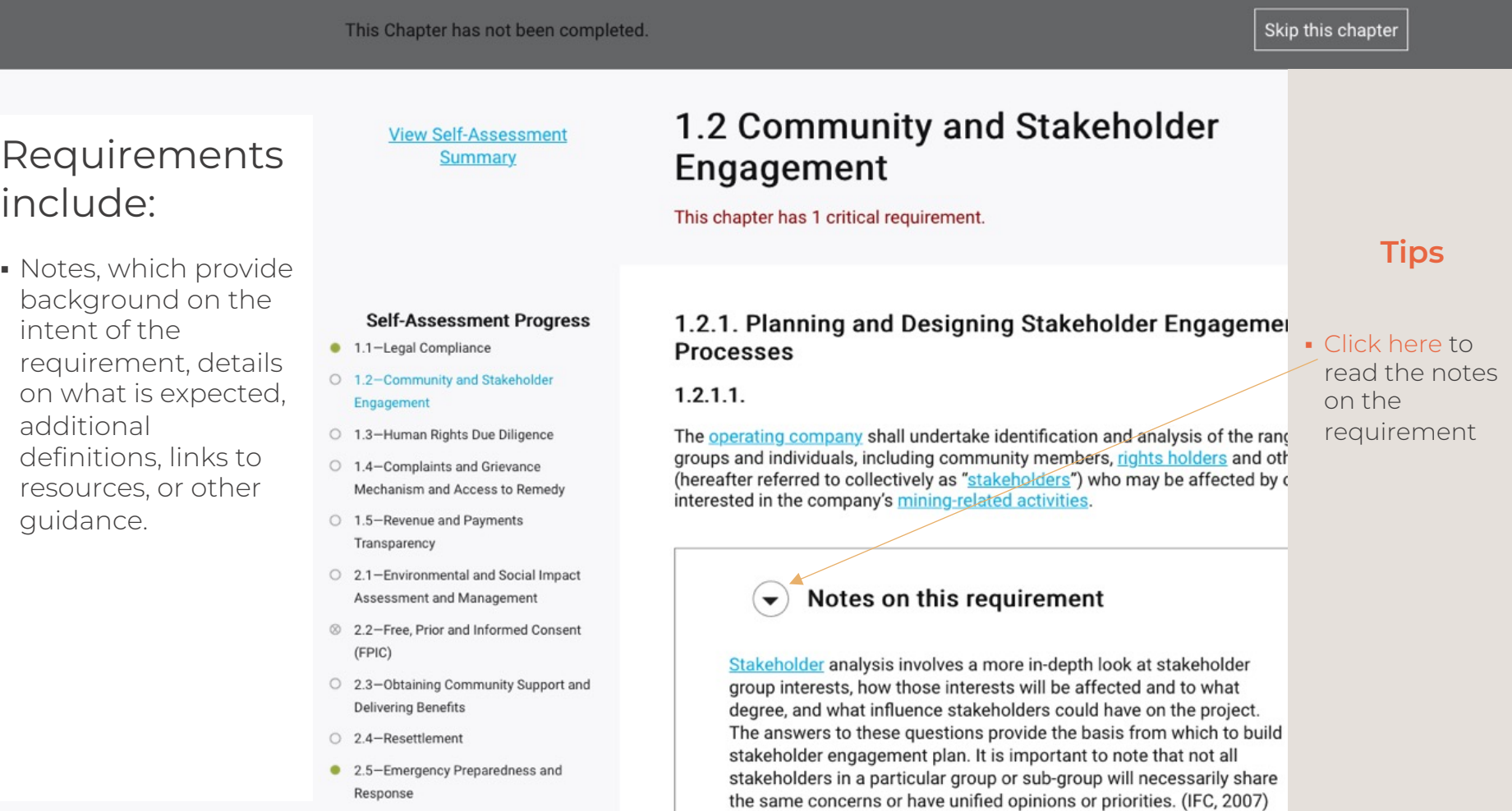

○ 2.6-Planning and Financing Reclamation

 $-14$   $-14$   $-1$   $-1$  $\mathbf{1}$  and  $\mathbf{1}$  and  $\cdots$ 

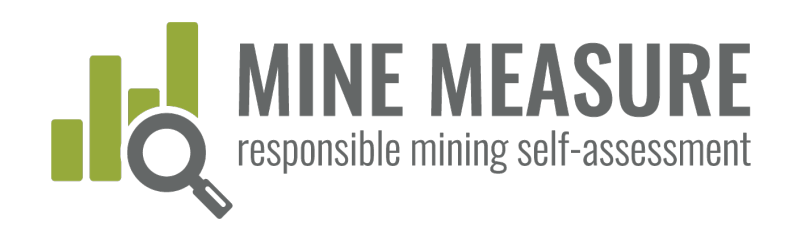

### Progress bar at bottom of page:

- § Show how many questions you have answered, and your ratings
- § Provides information on critical requirements
- § Calculates your score as soon as all questions have been answered

#### **View Self-Assessment Summary**

#### **Self-Assessment Progress**

- 1.1-Legal Compliance 1.2-Community and Stakeholder
	- Engagement
- **1.3-Human Rights Due Diligence**
- 0 1.4-Complaints and Grievance Mechanism and Access to Remedy
- 0 1.5-Revenue and Payments Transparency
- 2.1-Environmental and Social Impact Assessment and Management
- 2.2-Free, Prior and Informed Consent  $(FPIC)$
- 2.3-Obtaining Community Support and **Delivering Benefits**
- 2.4-Resettlement
- 2.5-Emergency Preparedness and Response
- 2.6-Planning and Financing Reclamation and Closure

### 1.2 Community and Stakeholder Engagement

This chapter has 1 critical requirement.

#### 1.2.1. Planning and Designing Stakeholder Engagement **Processes**

#### $1.2.1.1.$

The operating company shall undertake identification and analysis of the range of groups and individuals, including community members, rights holders and others (hereafter referred to collectively as "stakeholders") who may be affected by or interested in the company's mining-related activities

Notes on this requirement

#### **Fully Meets**

The operating company identifies and analyses stakeholders who may be affected by or interested in the company's mining-related activities; and

The operating company has stakeholder analysis reports or equivalent; and Designated personnel are aware of the outcomes of the stakeholder analysis process

You have answered 16 out of a total of 16 questions. You are fully or substantially meeting 1 out of 1 critical requirements in this chapter

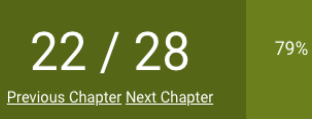

### **Tips**

#### • Highlighted terms link to definitions

7 Fully 4 Substantially 2 Partially 1 Does Not Meet 2 Not Relevant

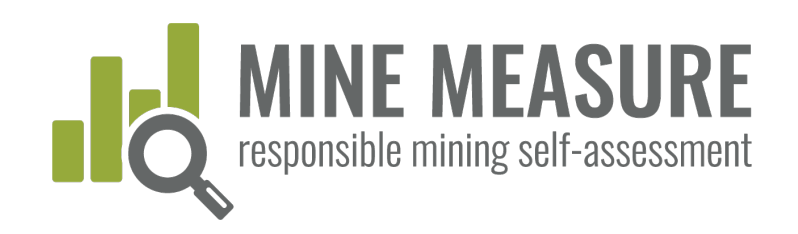

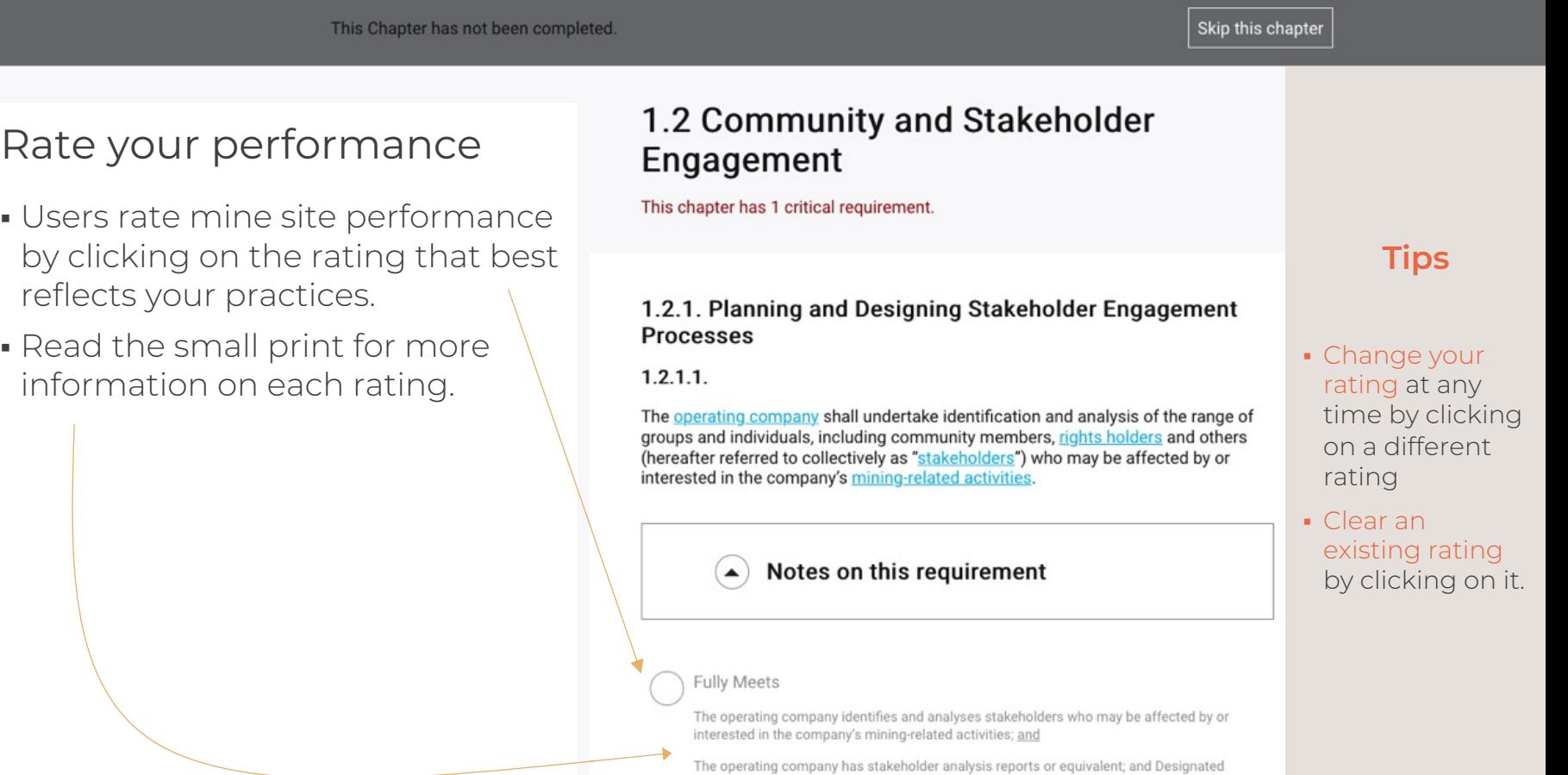

personnel are aware of the outcomes of the stakeholder analysis process.

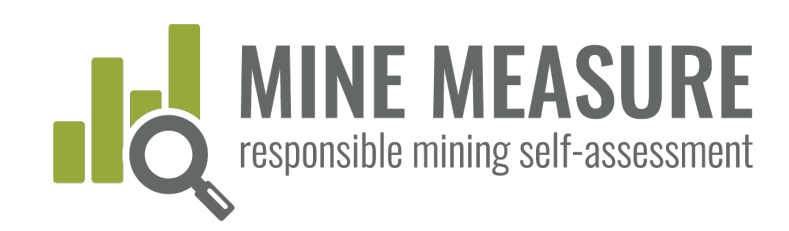

## Some requirements may not be relevant

- The tool only allows users to mark some requirements as "Not Relevant"
- If you believe a requirement is not relevant, add a written explanation for why you believe this is the case
- **Note:** If you believe that a requirement is not relevant, but you do not see an option to mark it as such, please provide this feedback to IRMA (See slide on page 39)

#### $3.5.1.4.$

If public security forces are used to provide security to the mining project and/or transport routes, the operating company shall make a good faith effort to sign a Memorandum of Understanding (MoU) or similar agreement with public security providers that includes similar provisions to those in 3.5.1.3.

#### $\left(\rightarrow\right)$  Notes on this requirement

- **Fully Meets**
- The operating company has signed an MoU with public security providers that includes similar provisions to those in 3.5.1.3.

#### Substantially Meets

NOTE: This is a new rating category. Mines should use best judgment as to whether something is substantially versus partially met. Indicators will be added in time. See "IRMA Rating System" for general guidance on the difference between substantially and partially meeting requirements

#### Partially Meets

The operating company has made a good faith effort to sign an MoU with public security providers, but if no agreement has been signed the operating company has taken steps to informally discuss provisions similar to 3.5.1.3 with them.

NOTE: A new rating (substantially met) has recently been added. "Partially met" indicators have not yet been updated, so some may apply to the substantially met rating. Use best judgement and see "IRMA Rating System" for general guidance on the difference between substantially and partially meeting requirements.

#### Does Not Meet

The operating company has not made a good faith effort to sign an MoU with public security providers.

#### **Not Relevant**

Not relevant if no public security forces are providing security services for the mining

Add rationale for your rating

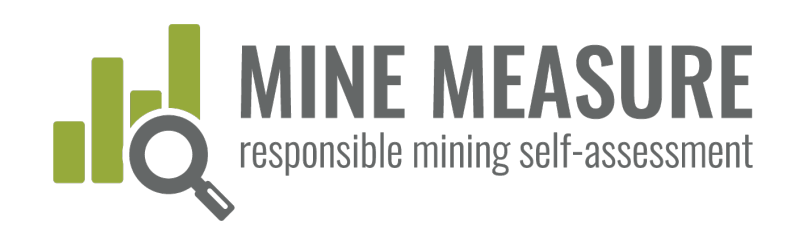

This Chapter has not been completed.

#### Skip this chapter

### Rate your performance

§ Be as realistic as possible with your ratings.

### **Tips**

- § Users are encouraged to use the self-assessment as an honest evaluation to help identify areas that you might wish to focus on before the independent, 3rd-party audit begins or concurrent with the audit. This will afford you with an opportunity to correct things before the onsite portion of the audit, or to make good progress toward improvement.
- § An unrealistic self-assessment can cause delays in the process, raise unrealistic expectations within the mine management team of the likely audit outcome, create conflict during an assessment, and ultimately, deliver an outcome that was not expected.

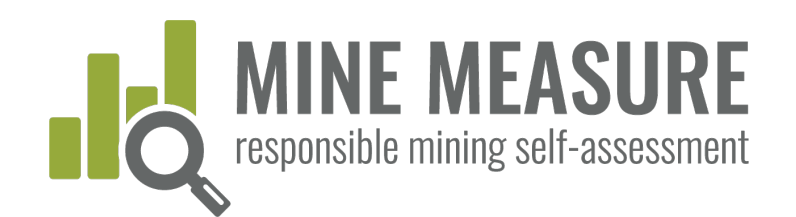

### Add rationale for rating:

- Whether doing a gap analysis or preparing for an audit, it is good practice to always add an explanation of why you believe the mine warrants a certain rating. Going through this process will help to provide a more realistic self-assessment.
- Adding a rationale is essential when a mine moves on to 3rd-party independent audit. Auditors will ask mine staff to provide justification for how a mine fully, substantially, partially meets each requirement, or why it is "not relevant". So having it written down will ensure you are prepared for the audit.

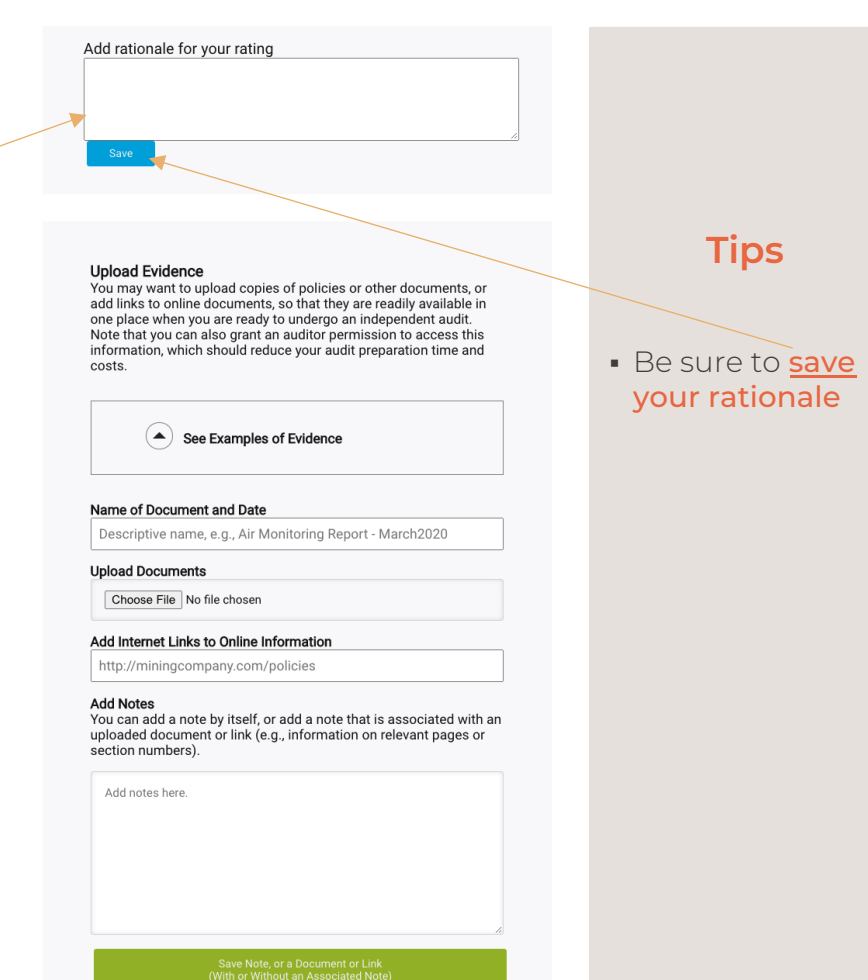

### TOOLS.RESPONSIBLEMINING.NET RESPONSIBLEMINING.NET  $\frac{\sqcup}{\sqcup}$ SIBLEMINING.  $\frac{1}{2}$  o  $\alpha$  $\cup$  $\stackrel{\sqcup}{\scriptstyle{\simeq}}$  $\overline{S}$  $\overset{\sqcup}{\circ}$  $\bigcirc$

# Using the Tool

### Add rationale for rating:

• What should you say? Add an explanation of any actions you are taking, or documents that are in place, etc. that support your rating. For example, for requirement 1.2.2.1 a mine might say:

1.2.2.1. Stakeholder engagement shall begin prior to or during mine planning, and be ongoing throughout the life of the mine.

#### Self-assessment Rating: Fully meets

#### Rationale for Rating:

*We believe we are fully meeting this requirement because every year we meet with a broad range of stakeholders identified through our stakeholder mapping process. Engagement includes community meetings (every four months), regular meetings with several interest groups, and one-on-one meetings with any stakeholder that files a grievance or wants to discuss issues of concern. We also follow up with stakeholders to let them know how we have considered and addressed any issues raised. (See uploaded evidence)*

#### **Upload Evidence**

Add rationale for your rating

You may want to upload copies of policies or other documents, or add links to online documents, so that they are readily available in one place when you are ready to undergo an independent audit. Note that you can also grant an auditor permission to access this information, which should reduce your audit preparation time and costs

 $\blacktriangle$  See Examples of Evidence

#### Name of Document and Date

Descriptive name, e.g., Air Monitoring Report - March2020

#### **Upload Documents**

Choose File No file choser

#### Add Internet Links to Online Information

http://miningcompany.com/policies

#### **Add Notes**

Add notes here.

You can add a note by itself, or add a note that is associated with an uploaded document or link (e.g., information on relevant pages or section numbers).

USING THE TOOL

 $\frac{1}{2}$ 

THE TOOL

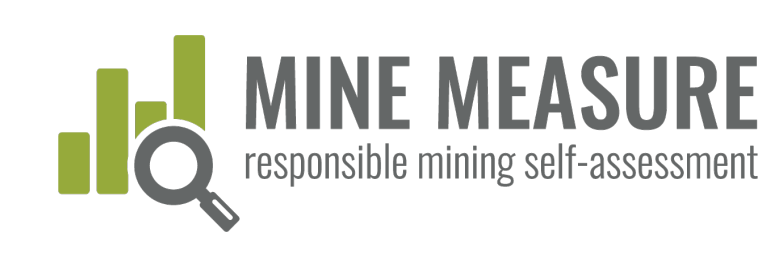

## Provide evidence:

- Uploading or adding links to documents, photos or videos is a critical step when preparing for a 3rd-party independent audit. This is the information that auditors will review during the Stage 1 desk review.
- If you provide a rationale and your uploaded documentation backs up your statements, then back-and-forth communications with auditors during Stage 1 could be reduced, and less time may be needed to discuss issues with auditors when they are on site.
- Also, add notes to auditors, for example, tell auditors what information they should be looking for and where they can find it (page numbers, section numbers). If this information is missing auditors will likely request it, which could lengthen the audit timelines.

#### **Upload Evidence**

You may want to upload copies of policies or other documents, or add links to online documents, so that they are readily available in one place when you are ready to undergo an independent audit. Note that you can also grant an auditor permission to access this information, which should reduce your audit preparation time and costs.

#### See Examples of Evidence

#### Name of Document and Date

Descriptive name, e.g., Air Monitoring Report - March2020

#### **Upload Documents**

Choose File No file chosen

#### Add Internet Links to Online Information

http://miningcompany.com/policies

#### **Add Notes**

Add notes here

You can add a note by itself, or add a note that is associated with an uploaded document or link (e.g., information on relevant pages or section numbers).

Save Note, or a Document or Link<br>(With or Without an Associated Note)

### **Tips**

- Click to see examples of evidence
- Add a descriptive name for evidence (e.g., "Air Quality Monitoring Data – Site 1" rather than "Data").
- § Include a
- document date (e.g., March 2020).
- Make sure to click on save

after you have uploaded a document. This

#### **must be done**  regardless of whether or not you add a note

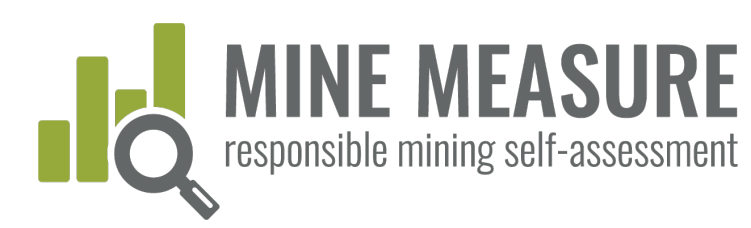

### Provide evidence:

- More information is not necessarily better. You don't need to upload 12 examples of the same type of document. You can provide one or two and add in your note that these are examples, and that more are available upon request.
- If the same document contains information relevant to more than one requirement or chapter you can upload the document every time it is relevant, or you can upload the document once per chapter (and add a note to let auditors know where they can find the document).
	- § For example, you might say:

*See Document X-May2020.pdf (pages 25-30), which was uploaded as evidence for requirement 1.2.1.1.* 

#### **Upload Evidence**

You may want to upload copies of policies or other documents, or add links to online documents, so that they are readily available in one place when you are ready to undergo an independent audit. Note that you can also grant an auditor permission to access this information, which should reduce your audit preparation time and costs.

#### Name of Document and Date

Descriptive name, e.g., Air Monitoring Report - March2020

See Examples of Evidence

#### **Upload Documents**

Choose File No file chosen

#### Add Internet Links to Online Information

http://miningcompany.com/policies

#### **Add Notes**

Add notes here

You can add a note by itself, or add a note that is associated with an uploaded document or link (e.g., information on relevant pages or section numbers).

Save Note, or a Document or Link<br>(With or Without an Associated Note)

## § Click to see

**Tips**

- examples of evidence
- § Make sure to click on save

after you have uploaded a document. This **must be done** 

regardless of whether or not you add a note

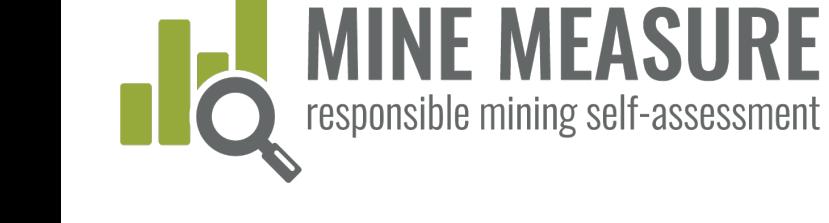

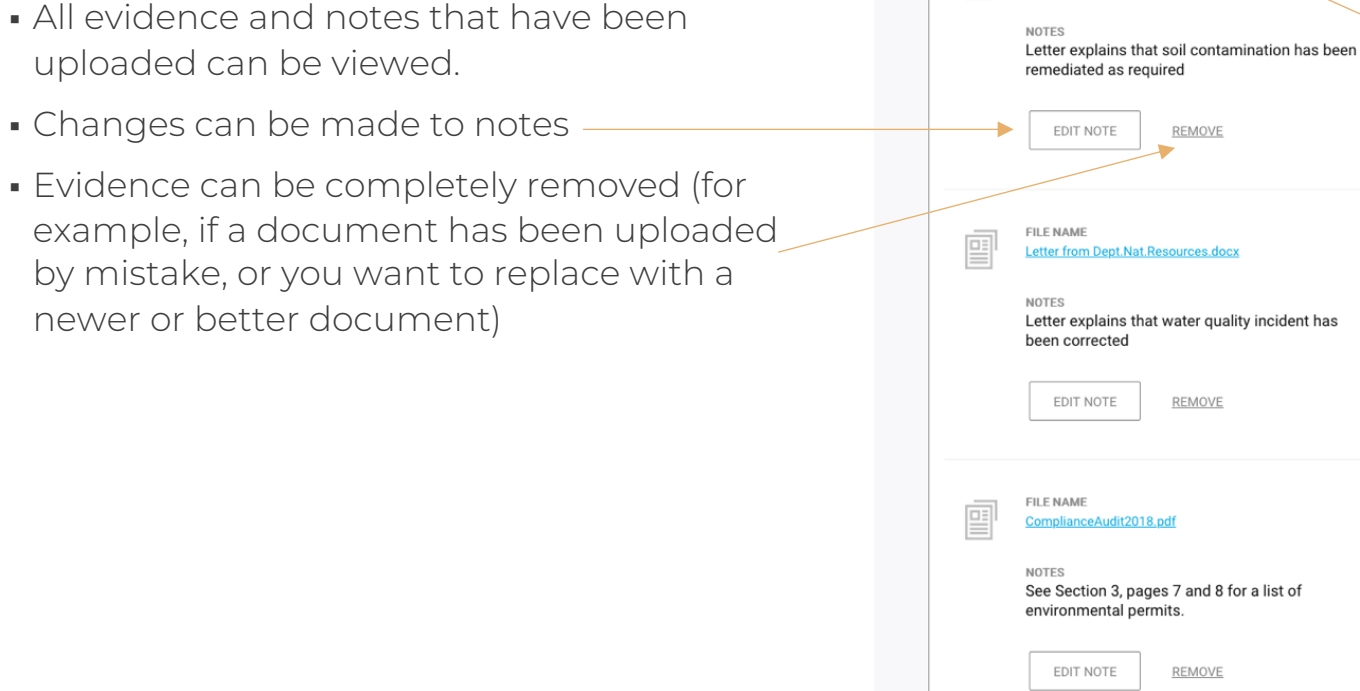

 $\left(\bigstar\right)$ 

ń.

**View List of Evidence** 

Letter from Dept.Nat.Resources(2).docx

REMOVE

REMOVE

REMOVE

FILE NAME

## View evidence:

- All evidence uploaded ca
- 
- Changes car
- 
- 

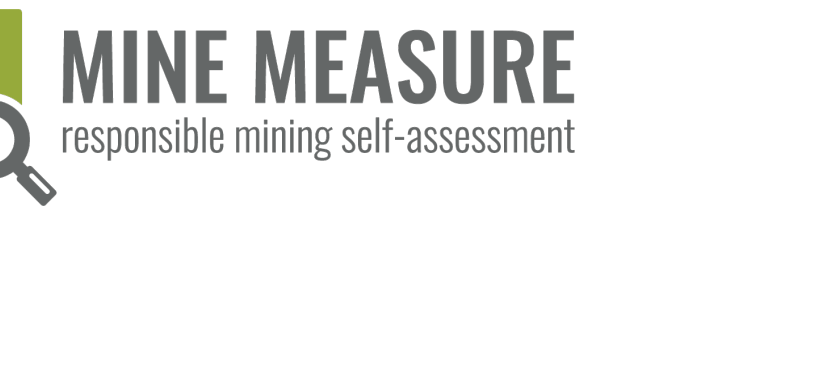

# Using the Tool

RESPONSIBLEMINING.NET

**Tips**

§ Click to reveal all files that have been uploaded as evidence

USING THE TOOL

 $\frac{1}{2}$ 

THE TOOL

# Using the Tool

## Send feedback to IRMA:

- For each requirement, mines can provide IRMA with feedback. Mines can:
	- Ask IRMA to clarify the intent or meaning of a requirement
	- Inform IRMA about any requirement they do not believe are relevant for their circumstances
	- § Submit other comments
- § IRMA will respond to all questions or requests for clarification. Other comments will be documented and will feed into system improvements

#### Provide Feedback

We are interested in hearing your feedback on this requirement. Please let us know if the requirement is unclear, if you feel we are using the wrong metric(s), or any other input you'd like to provide on this requirement.

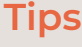

- Unless there is a save(or send feedback) button associated with a box, the system saves your work as you go.
- § **You must save:** the rationale for your rating (see p. 33) and uploaded evidence (see p. 36)

**MINE MEASURE**<br>responsible mining self-assessment

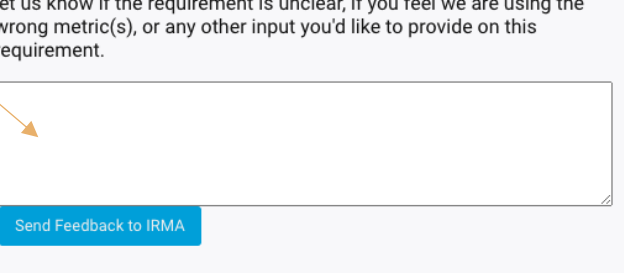

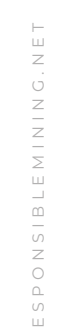

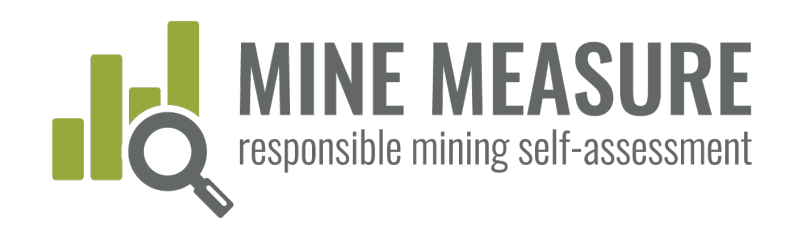

## Complete the self-assessment

- § When you are finished filling in the self-assessment and want to "lock" it to prevent further edits, you can "Complete Your Self Assessment"
- § For example, you may want to do this when you are ready to share your results and information with auditors.
- Once completed, the top bar will turn red (see next page)

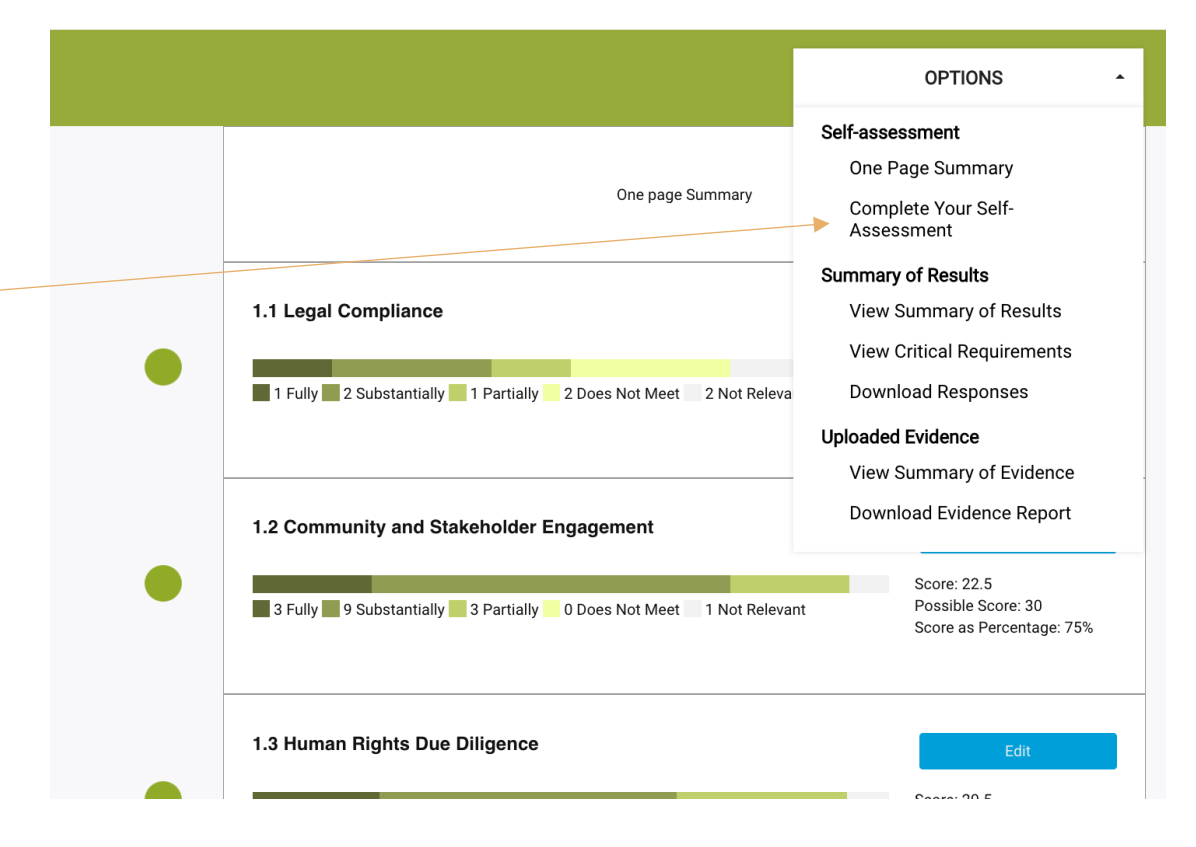

USING THE TOOL

 $\frac{1}{2}$ 

I

 $\overline{O}$ 

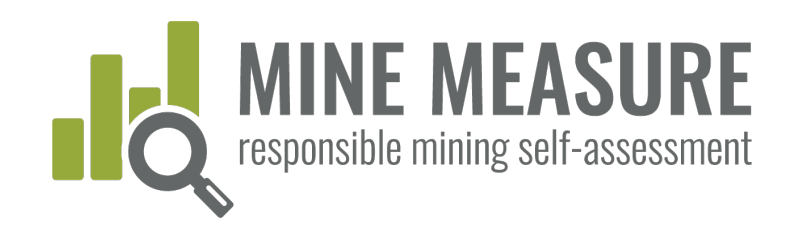

## Revise the self-assessment **(optional)**

- § After completing a self-assessment, mines can revise the self-assessment at any time.
- As you revise, the tool will recalculate scores. and updated reports will be generated to reflect changes.

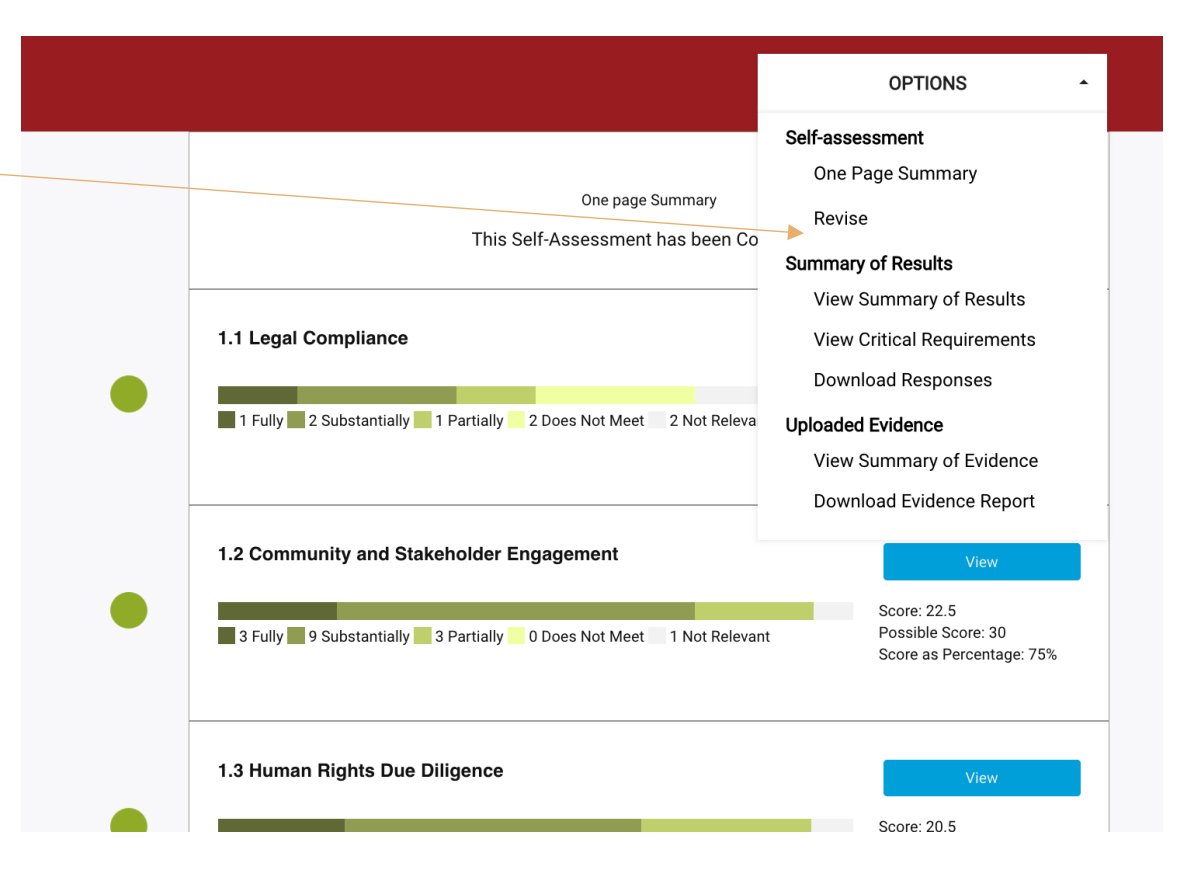

USING THE TOOL

 $\frac{1}{2}$ 

I

 $\overline{O}$ 

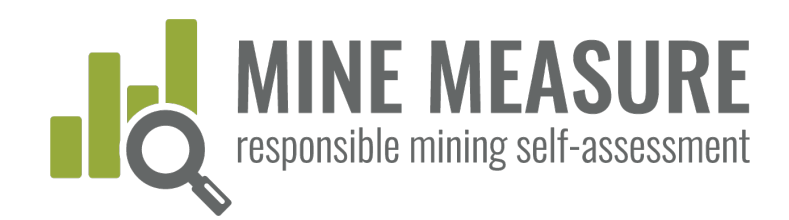

## Share results with auditors

- § When mines are ready to move to 3rdparty, independent audits, they will give auditors permission to access their results. (See pages 17 and 18)
- § Auditors can view a mine's information (but not change it), download evidence, and add their own ratings and rationale for why they agree or disagree with mine site's rating.

#### Self-Assessment Progress 1.1-Legal Compliance

- 1.2-Community and Stakeholder Engagement
- . 1.3-Human Rights Due Diligence • 1.4-Complaints and Grievance
- Mechanism and Access to Remedy • 1.5-Revenue and Payments Transparency
- 2.1-Environmental and Social Impact Assessment and Management
- 2.2-Free, Prior and Informed Consent  $(FPIC)$
- 2.3-Obtaining Community Support and **Delivering Benefits**
- 2.4-Resettlement
- 2.5-Emergency Preparedness and Response
- 2.6-Planning and Financing Reclamation and Closure
- 3.1-Fair Labor and Terms of Work Requirements
- 3.2-Occupational Health and Safety
- 3.3-Community Health and Safety 3.4-Mining and Conflict-Affected or
- High-Risk Areas • 3.5-Security Arrangements
- 8 3.6-Artisanal and Small-Scale Mining
- 3.7-Cultural Heritage
- 4.1-Waste and Materials Management
- 4.2-Water Management
- $\bullet$  4.3-Air Quality
- 4.4-Noise and Vibration 4.5-Greenhouse Gas Emissions
- 4.6-Biodiversity, Ecosystem Services and Protected Areas
- 4.7-Cyanide Management
- 2 4:8-Mercury Management

#### 1.1.1. Compliance with Host Country Laws

#### 1.1.1.1. (critical requirement)

 $\checkmark$ 

The operating company shall comply with all applicable host country laws in relation to the mining project.

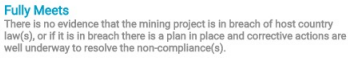

#### Substantially Meets

NOTE: This is a new rating category. Mines should use best judgment as to whether something is substantially versus partially met. Indicators<br>will be added in time. See "IRMA Rating System" for general guidance on the difference between substantially and partially meeting requirements.

#### Partially Meets

There is evidence that the mining project is in breach of host country law(s), and there is a plan in place to carry out corrective actions to resolve the noncompliance(s) but very little progress has been made toward resolution.

NOTE: A new rating (substantially met) has recently been added. "Partially met" indicators have not yet been updated, so some may apply to the substantially met rating. Use best judgement and see 'IRMA Rating System" for general guidance on the difference betw substantially and partially meeting requirements.

#### Does Not Meet There is evidence that the mining project is in breach of host country law(s), and there is no plan in place to carry out corrective actions to resolve the noncompliance(s).

#### Rationale for rating

I believe we fully meet this because we have not received any notifications from the government that we are out of compliance with our permits. (James) I believe we only substantially meet this because our monitoring shows that we exceeded the water quality standard three times last year. (John)

#### **Auditor Notes**

#### Auditor rationale for rating Company has system in place to track non-compliance issues, but it

USING THE TOOL

 $\overline{z}$ 

 $\frac{1}{5}$ 

 $\pm$ 

 $\circ$ 

 $\bar{o}$ 

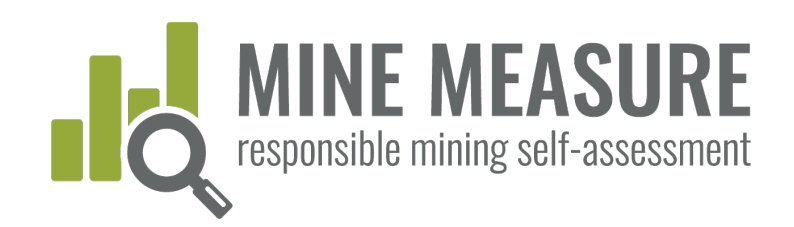

## Auditors share information back

- Auditors can share their preliminary ratings with mines.
- § Sharing this information can provide the basis for discussions between mines and auditors.
	- § It may lead to auditor requests for additional information.
	- § It may also help mines identify if there might be gaps they want to fill before progressing to the on-site stage of the audit.

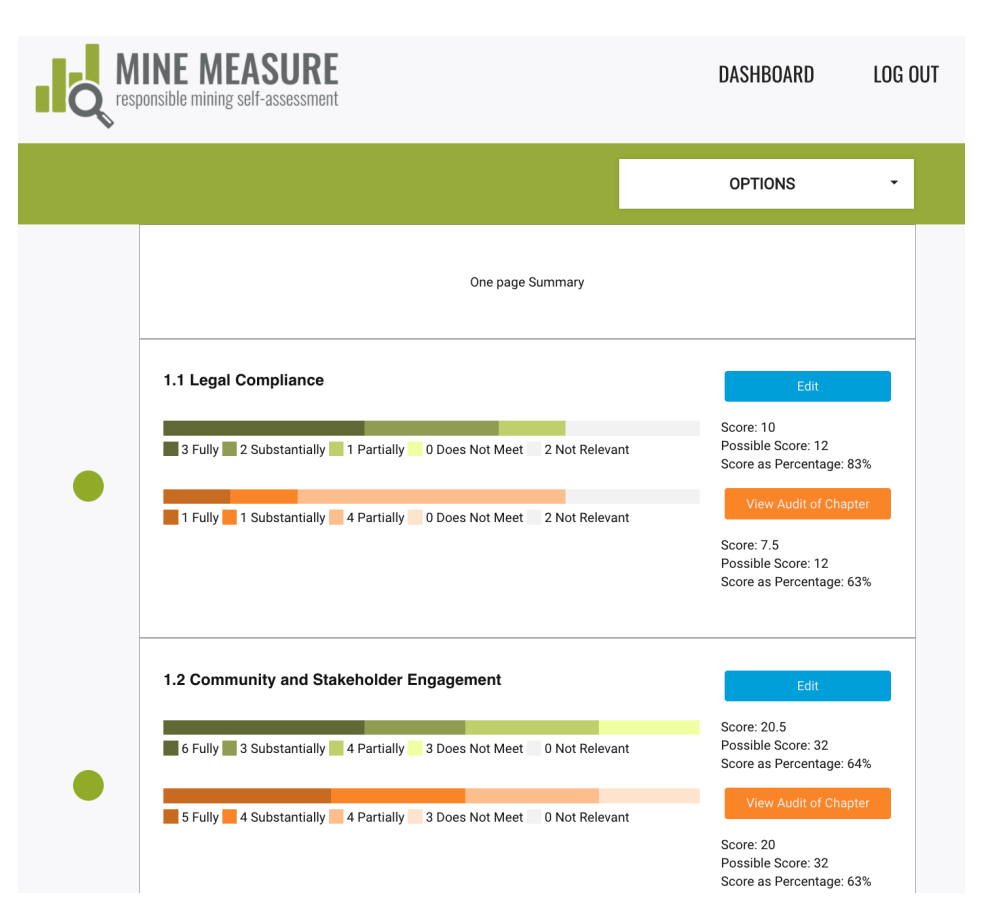

USING THE TOOL

 $\frac{1}{1}$ 

 $\frac{1}{2}$ 

 $\overline{O}$ 

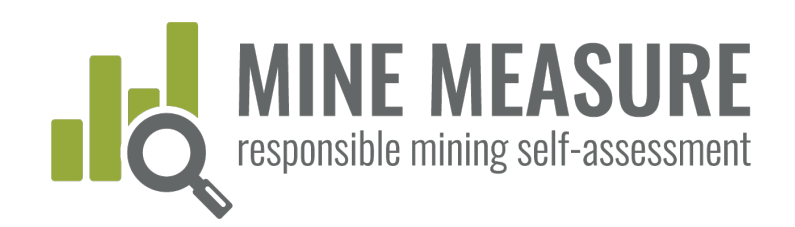

## Auditors share information back

• Mines can see auditor rating, as well as auditor rationale

#### 1.1.1. Compliance with Host Country Laws

#### 1.1.1.1. (critical requirement)

#### The operating company shall comply with all applicable host country laws in relation to the mining project.

#### **Fully Meets**

There is no evidence that the mining project is in breach of host country<br>law(s), or if it is in breach there is a plan in place and corrective actions are well underway to resolve the non-compliance(s).

#### Substantially Meets

NOTE: This is a new rating category. Mines should use best judgment as Notice that is a new rating category, withers should use best quapprient.<br>To whether something is substantially versus partially met. Indicators<br>will be added in time. See "IRMA Rating System" for general guidance on<br>the d requirements

#### **Partially Meets**

✔

There is evidence that the mining project is in breach of host country law(s). and there is a plan in place to carry out corrective actions to resolve the noncompliance(s) but very little progress has been made toward resolution.

NOTE: A new rating (substantially met) has recently been added. "Partially met" indicators have not yet been updated, so some may apply to the substantially met rating. Use best judgement and see "IRMA Rating System" for general guidance on the difference between<br>substantially and partially meeting requirements.

Does Not Meet There is evidence that the mining project is in breach of host country law(s), and there is no plan in place to carry out corrective actions to resolve the noncompliance(s).

#### Rationale for your rating

I believe we fully meet this because we have not received any notifications from the government that we are out of compliance with our permits. (James) I believe we only substantially meet this because our monitoring shows that we exceeded the water quality standard three times last year. (John)

#### Auditor rationale for rating

Does not have a system in place to track permits and ALL relevant host country laws.

 $\bigcirc$ 

 $\sqcup \sqcup$ 

 $\, \geq$  $\circ$ 

## **Tips**

• Mines may contact auditors if they would like an Excel file that includes the mine's ratings and auditor ratings (and rationale).

USING THE TOOL

 $\circ$ 

 $\frac{0}{2}$ 

 $\pm$ 

 $\circ$ 

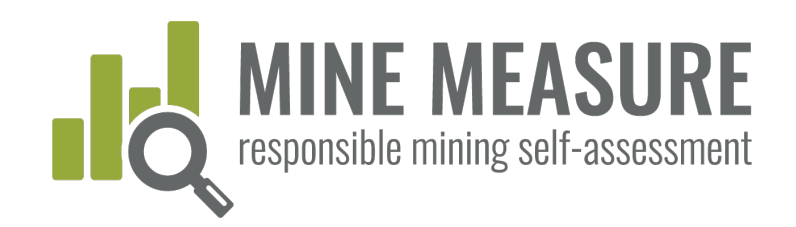

## Share results with others

- § You can share the results with stakeholders, or others in your organization who need to see it but don't need to edit/contribute to the self-assessment. (See pages 17 and 18 on how to add viewers)
- Viewers can see ratings, rationales and scores, but cannot access uploaded documents or make any changes to the information

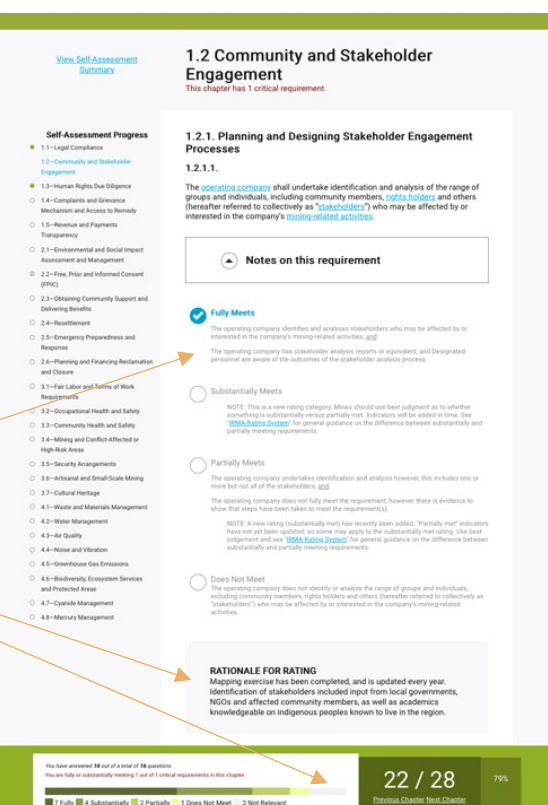

 $\sqcup$ 

 $\geq$ 

USING THE TOOL

 $\frac{1}{2}$ 

 $\pm$ 

 $\circlearrowright$ 

 $\bar{\circ}$ 

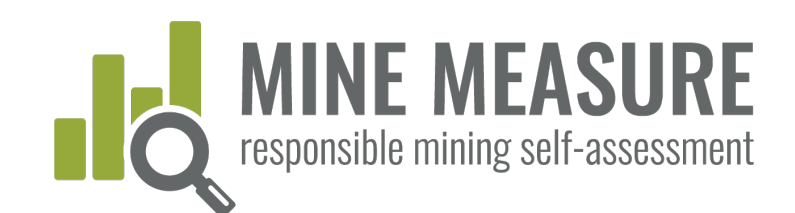

## Full Summary of Results

- § View a full summary of your self-assessment results
- § View of summary of performance on critical requirements only
- § Download a full summary of your selfassessment results

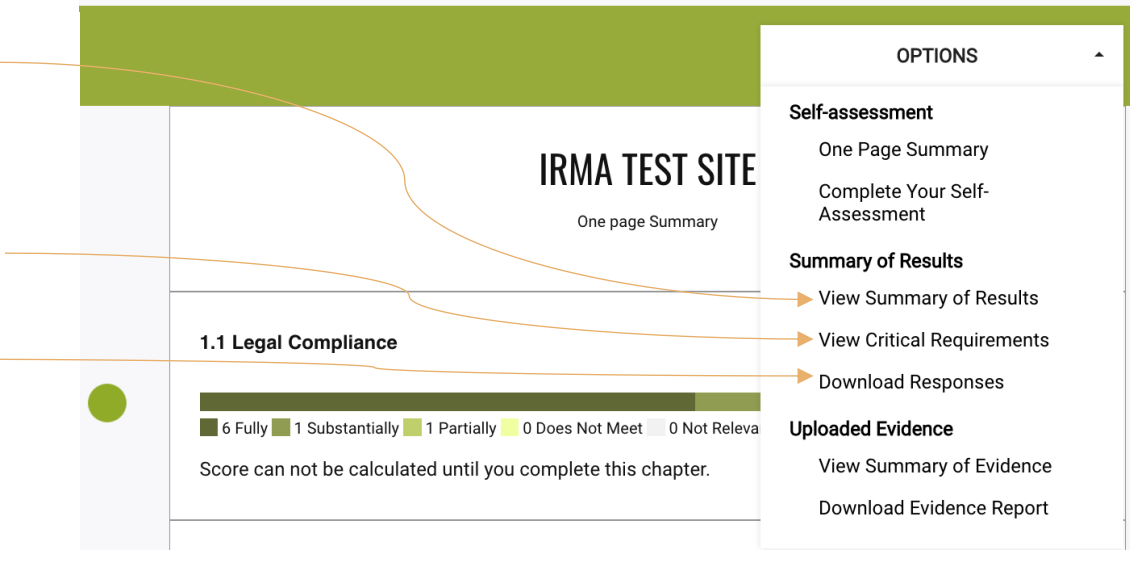

DATA SUMMARIES AND REPORTS

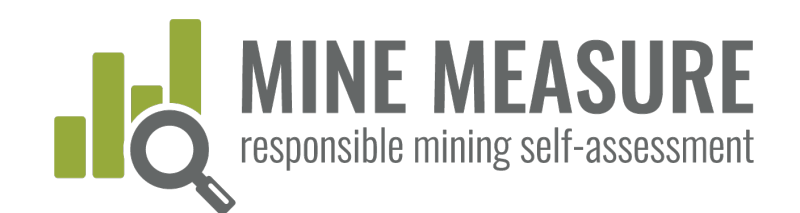

### View full summary of results

§ Users see a list of chapters, scores for completed chapters, and which chapters have been skipped or marked as not relevant

#### **Planning for Positive Business Integrity Social Responsibility Environmental Responsibility** Legacies 1.1 Legal Compliance 2.1 Environmental and 3.1 Fair Labor and Score Score: Score: 4.1 Waste and Score: 10/12 Social Impact 48/58 Terms of Work 61/68 Materials Management 40.5/56 Assessment and Requirements 83.33% Management 82.76% 89.71% 72.32% 1.2 Community and Score: 2.3 Obtaining Score: 3.2 Occupational Score: 4.2 Water Score: Stakeholder 19.5/32 **Community Support Health and Safety** 39.5/46 Management  $26.5/38$ 11/16 Engagement and Delivering Benefits 60.94% 68.75% 85.87% 69.74% 1.3 Human Rights Due Score: 2.4 Resettlement Score: 3.3 Community Health Score: 4.3 Air Quality Score: Diligence  $22.5/26$  $12/16$ and Safety 14.5/18  $12/18$ 86.54% 75.00% 80.56% 66.67% 1.4 Complaints and Score: 2.5 Emergency Score: 3.4 Mining and Score: 4.4 Noise and Score: Grievance Mechanism 17.5/22 Preparedness and  $7.5/10$ Conflict-Affected or  $4/4$ Vibration  $9/12$ and Access to Remedy Response **High-Risk Areas** 79.55% 100.00% 75.00% 75.00% 3.5 Security 4.5 Greenhouse Gas 1.5 Revenue and Score: 2.6 Planning and Score: Score: Score: Payments 19/24 **Financing Reclamation**  $24/30$ Emissions 12.5/14 41/54 Arrangements and Closure Transparency 79.17% 75.93% 80.00% 89.29% 3.7 Cultural Heritage 4.6 Biodiversity, Score: Score: 17/24 **Ecosystem Services** 23.5/34 and Protected Areas 70.83% 69.12% 4.7 Cyanide Score: Management 12.5/16 78.13%

Chapters Completed (23)

PORTS

Ш  $\alpha$ 

 $\supset$ 

 $\bar{z}$ 

 $\prec$ 

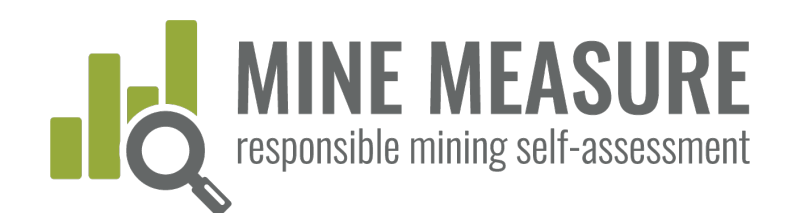

### View full summary of results

- **•** Users can view a listing of the requirements that were substantially, partially or not met for each chapter.
- § This provides a gap analysis, identifying requirements where work is needed to fully meet the IRMA Standard requirements.

#### Areas For Improvement by Chapter

The following section lists the requirements that were not met, or were only partially met, for the chapters that were completed in the self-assessment. Chapters that were skipped or were deemed not relevant are not included below.

#### 1.1 Legal Compliance

**Requirements partially met** 

#### 1.1.4. Contractor Compliance

1.1.4.1. The operating company shall demonstrate that it takes appropriate steps to ensure compliance with the IRMA Standard by contractors engaged in activities relevant to the mining project.

#### What you can do to meet the requirement

The operating company has policies or other documents or correspondence that convey to contractors the operating company's expectations related to environmental and social performance (and the expectations are consistent with IRMA requirements); and

Contractors are aware that they are expected to achieve a certain environmental and social performance level as required by the operating company; and

The operating company has documented evidence that contractors are complying with environmental and social requirements that are consistent with IRMA requirements.

#### 1.2 Community and Stakeholder Engagement

#### **Requirements not met**

#### 1.2.2. Engagement Processes

1.2.2.6. The operating company shall document engagement processes, including, at minimum, names of participants, and input received from and company feedback provided to stakeholders.

#### What you can do to meet the requirement

The operating company documents engagement processes, including, at minimum, names of participants, and input received from and company feedback provided to stakeholders.

#### Requirements substantially met

#### 1.2.2. Engagement Processes

1.2.2.4. Engagement processes shall be accessible and culturally appropriate, and the operating company shall demonstrate that efforts have been made to include participation by women, men, and marginalized and vulnerable groups or their representatives.

DATA SUMMARIES AND REPORTS

 $\alpha$  $\prec$ 

Ξ

 $\geq$ 

 $\frac{1}{2}$ 

 $\prec$ 

PORTS

Ш

 $\overline{z}$ 

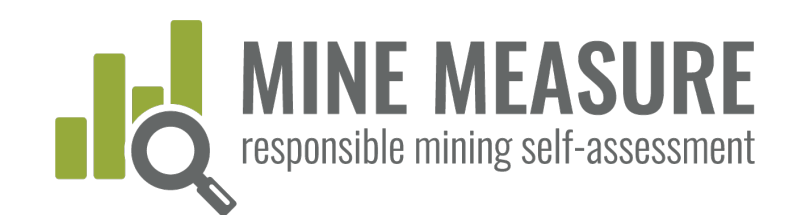

### View performance on critical requirements

- § Users can view a summary of how the mine performed on the critical requirements
- This may help identify requirements to focus on first, given that critical requirements must be fully or substantially met in order to reach IRMA 50 or higher.

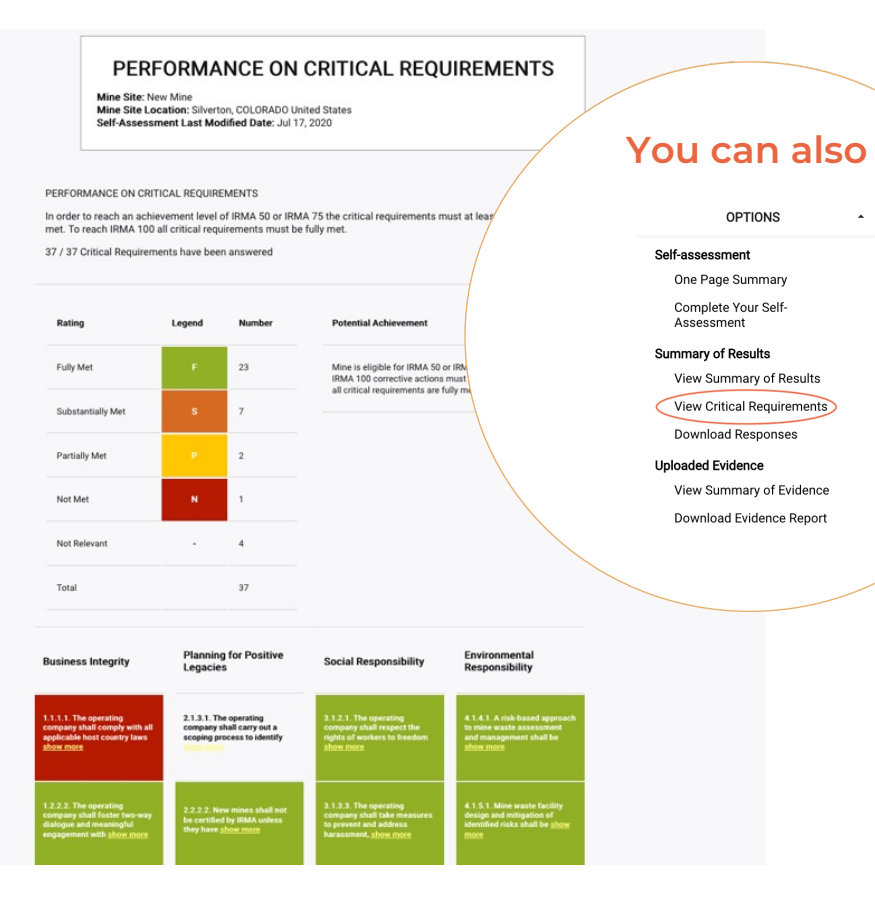

DATA SUMMARIES AND REPORTS

 $\sqcup$ 

 $\frac{1}{\alpha}$ 

 $\triangleleft$ 

 $\overline{z}$ 

N N S

 $\overline{a}$ 

 $\frac{1}{4}$ 

 $\cup$ 

PORTS

 $\Box$  $\supset$ 

 $\overline{z}$ 

 $\triangleleft$ 

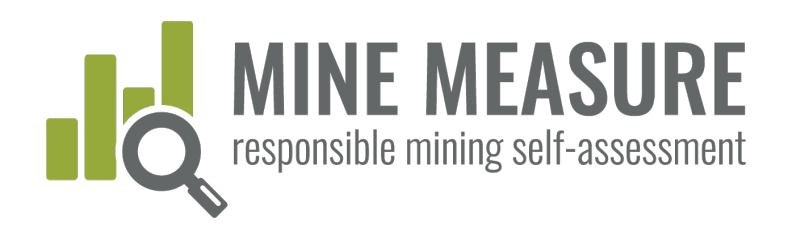

### Download full summary of results

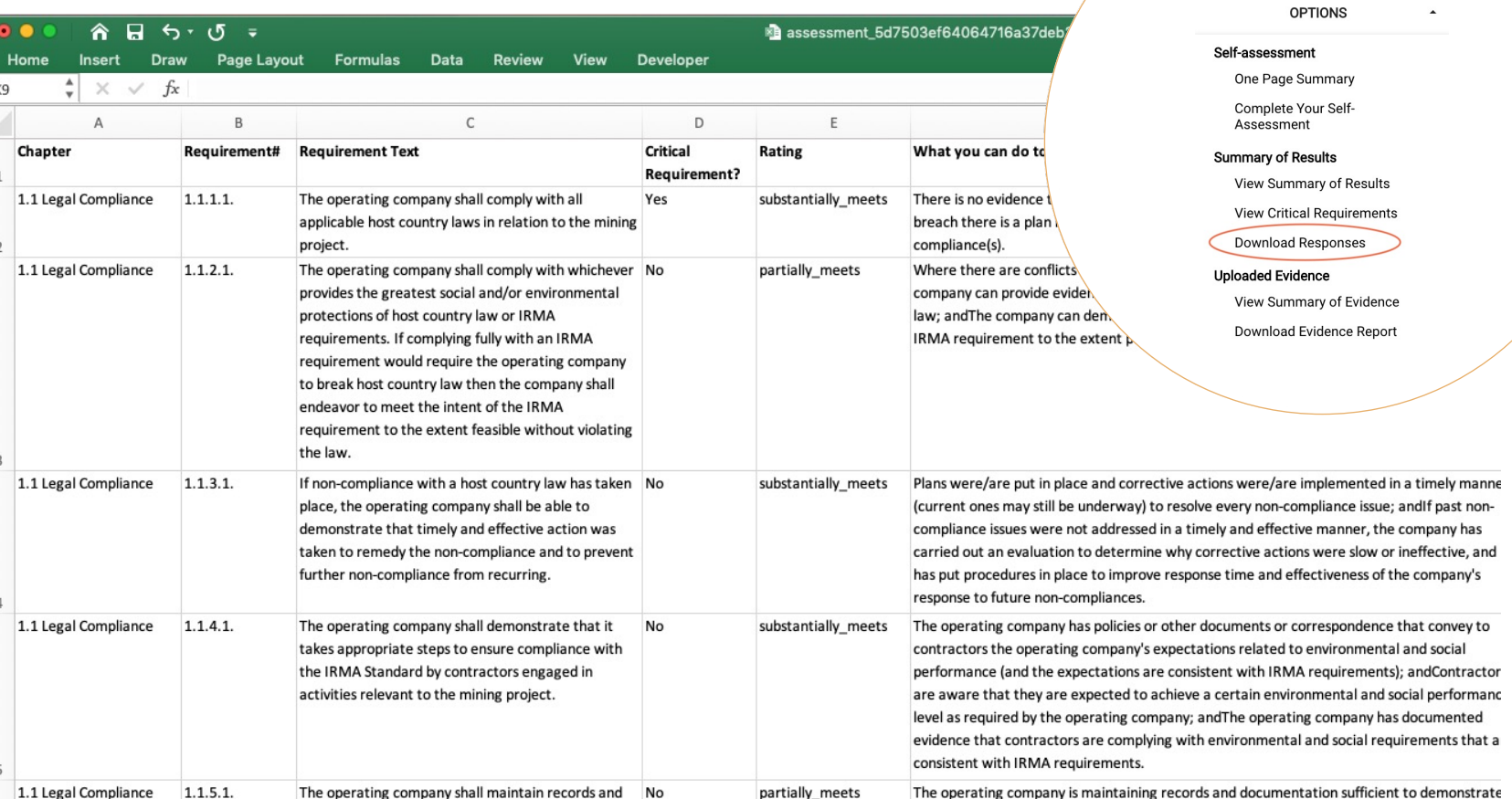

## **You can also**

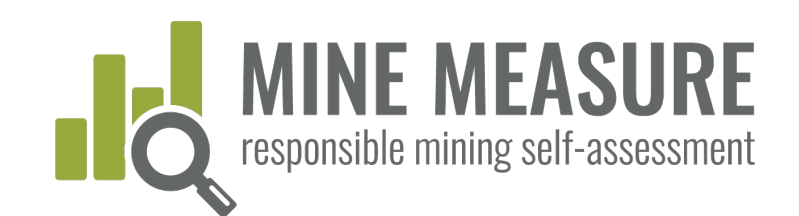

## Evidence Uploaded to the Tool

- § View a list of evidence uploaded for each chapter and requirement.
- § Download a full summary of all evidence uploaded, with hyperlinks to the files.
- § Request a bulk download of all files uploaded to the tool.

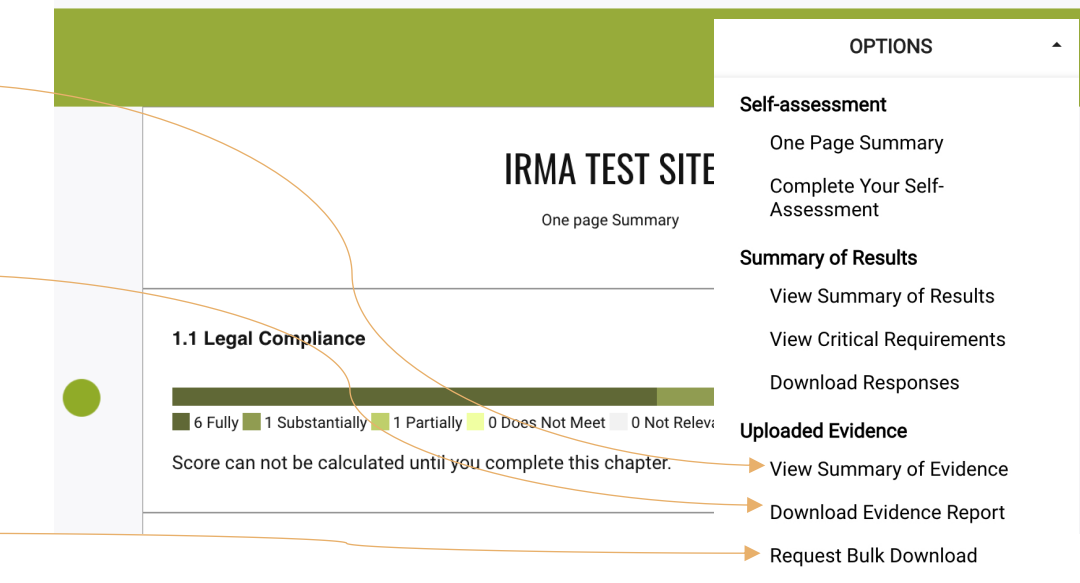

DATA SUMMARIES AND REPORTS

 $\frac{\Box}{\alpha}$ 

 $\stackrel{\triangle}{\ge}$ N N S

 $\frac{1}{4}$ 

 $\overline{z}$ 

PORTS

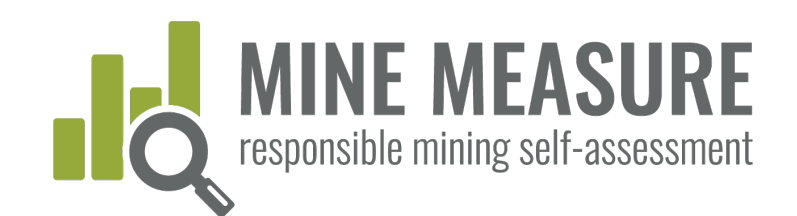

## View list of evidence by chapter

- § Users can view information on files uploaded as evidence in each chapter. Information is listed for each requirement.
- § Hyperlinks allow users to download evidence files.

#### **Full List of Self-Assessment Files**

RESPONSIBLEMINING.NET

SIBLEMINING.

 $\sqcup$  $\geq$ 

TOOLS.RESPONSIBLEMINING.NET

 $\geq$   $_{\bigcirc}$ 

 $\bar{\mathbb{L}}$ 

 $\cup$ 

 $\sqcup \sqcup$ 

 $\mathrel{\scriptstyle{\simeq}}$ 

 $\dot{\cup}$ 

 $\bigcirc$  $\bigcirc$ 

Mine Site: New Mine Mine Site Location: Silverton, COLORADO United States Self-Assessment Last Modified Date: May 27, 2020

#### 1.1 Legal Compliance This is a critical requirement.

1.1.1.1. The operating company shall comply with all applicable host country laws in relation to the mining project.

**MINE'S RATING Fully Meets** 

> **ENTRY DATE** Wed, 27 May 2020 12:42:21 GMT

**UPLOADED FILES (EVIDENCE)** Legal Analysis - 2019.png

**NOTES ON FILE** See pages 6 - 20 for lists and descriptions of legal context, and laws that are relevant to the mine. Page 27 lists international treaties that have been ratified by host country.

**ENTRY DATE** Wed, 27 May 2020 12:43:24 GMT

**UPLOADED FILES (EVIDENCE)** Permit Tracking - May 2020.xlsx

**NOTES ON FILE** See rows 3 - 16 for list of current environmental and legal permits.

52

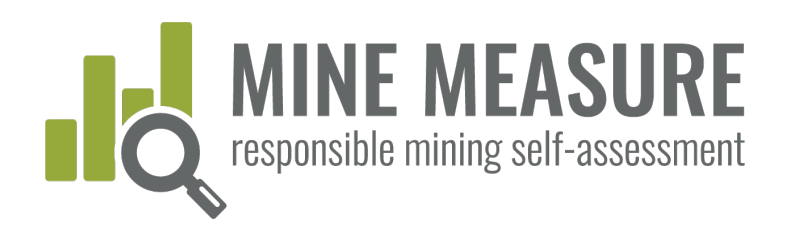

RESPONSIBLEMINING.NET

 $\sqcup$ 

 $\overline{z}$ 

TOOLS.RESPONSIBLEMINING.NET

 $\bar{\mathbb{L}}$ 

 $\cup$ 

 $\sqcup \sqcup$ 

 $\;\;\cong$ 

 $\cup$ 

 $\bigcirc$ 

 $\bigcirc$ 

ONSIBLEMI

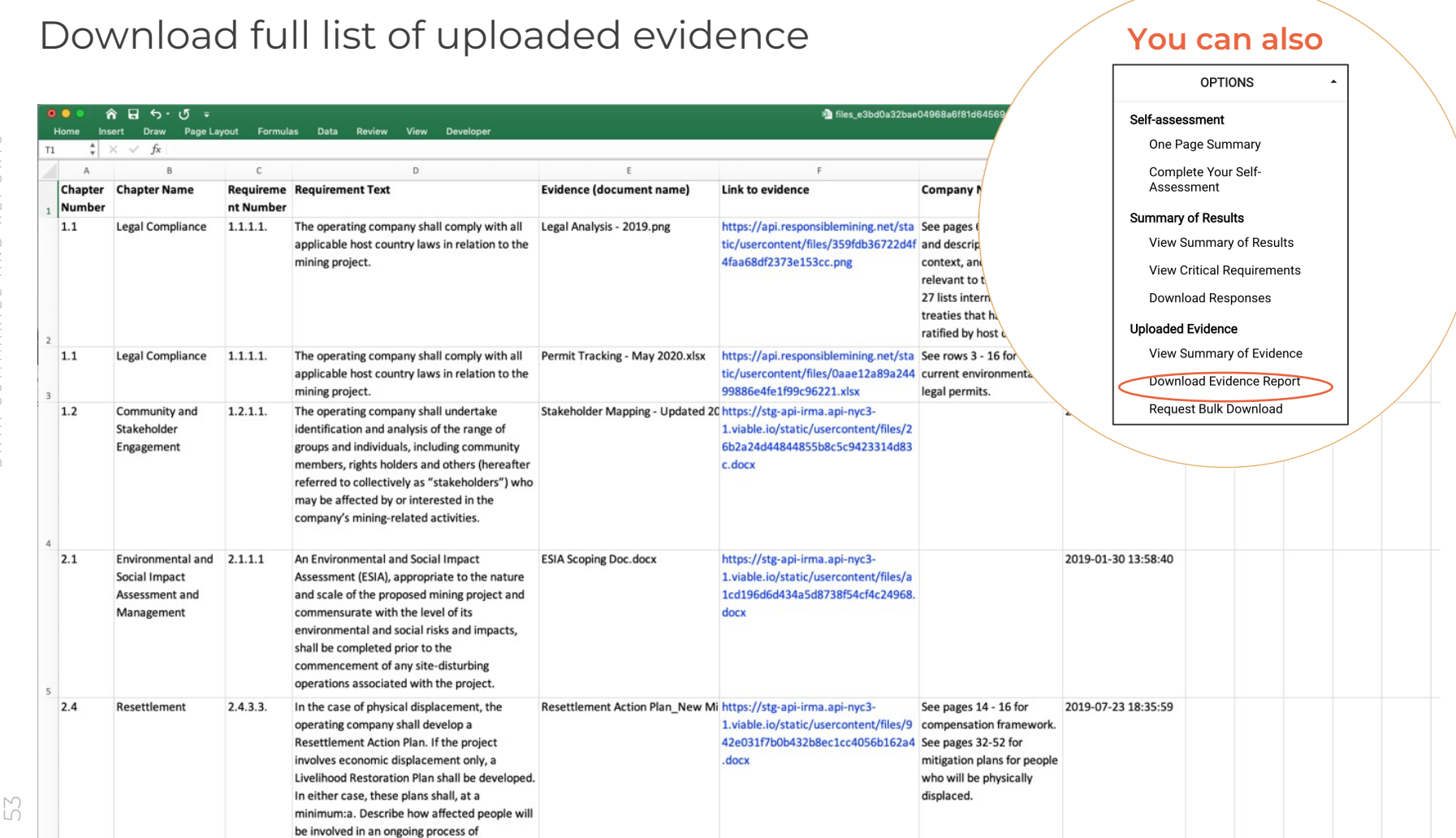

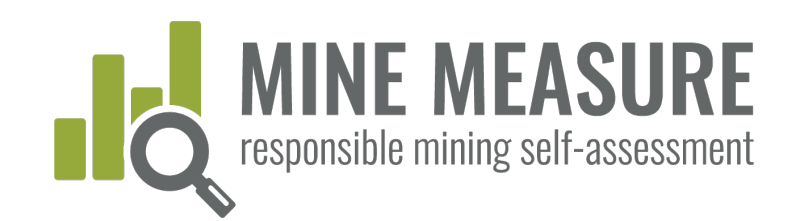

## Request a bulk download of evidence

- This option will be most useful when a mine is working with auditors during Stage 1 of the independent assessment
- § By clicking on "Request Bulk Download" and email will be sent to the IRMA Tools Administrator, and the documents associated with the self-assessment will be downloaded into a zip file. Requestors will receive a link within a few days, and will be able to download the files all at once.
- § Files will be identified with their associated requirement number and document name.

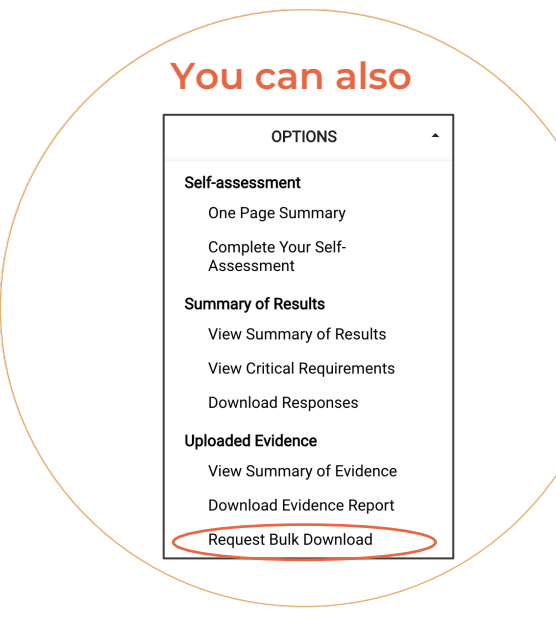

RESPONSIBLEMINING.NET

TOOLS.RESPONSIBLEMINING.NET

OLS. RESPONSIBLEMIN

 $\bigcirc$ 

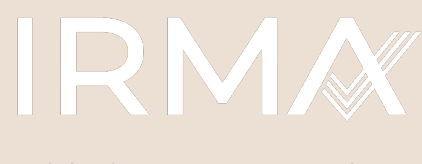

**Initiative for Responsible Mining Assurance** 

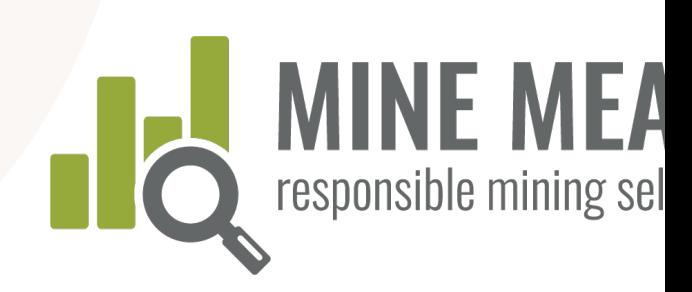

### If you have questions:

About the Mine Measure Tool, contact Alan Septoff, Information Systems Director, aseptoff@responsiblemining.net

About how to assess your operation, contact Michelle Smith, IRMA Director of Standards and Assurance, msmith@responsiblemining.net

### For more information, visit:

Self-Assessment Tool: tools.responsiblemining.net/self-assess

IRMA web site: responsiblemining.net